$\mathbb{F}$ 

# **CHAPITRE 9 FRACTIONS ET PROPORTIONNALITE**

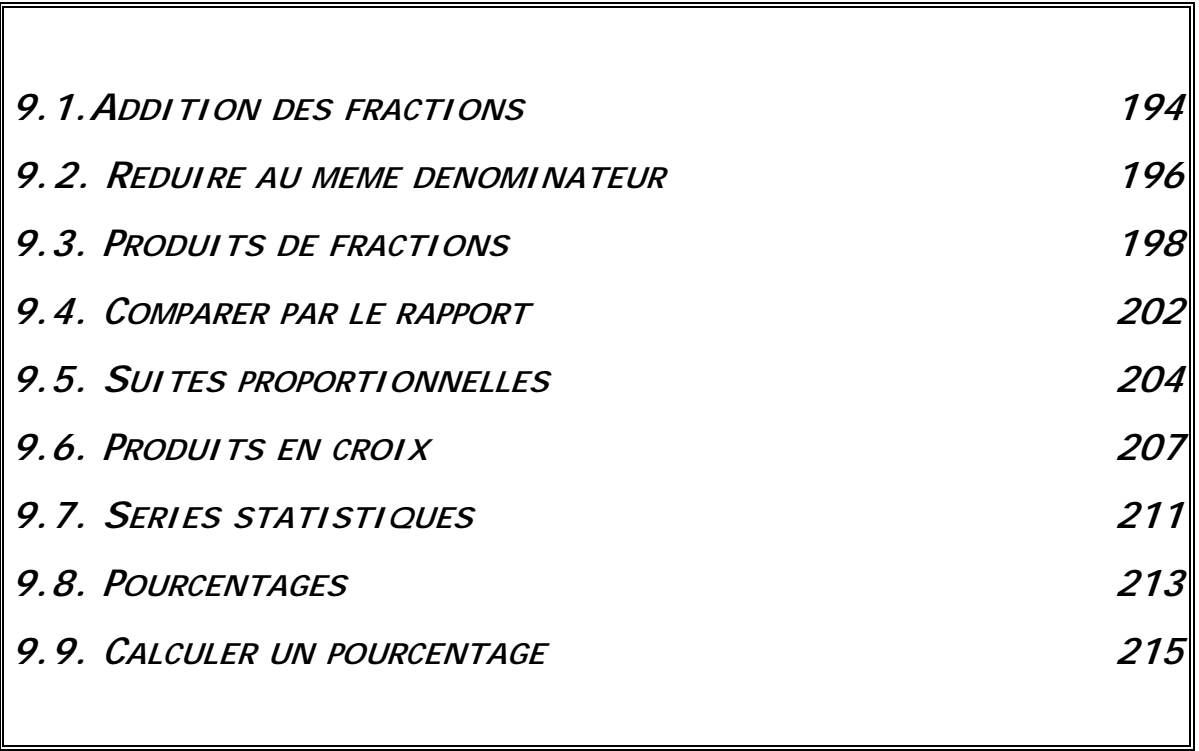

9.1.ADDITION DES FRACTIONS

*Additionner ou soustraire des fractions , c'est compter ensemble des morceaux d'unités . On ne pourra donc rassembler que des morceaux de même "taille" (des tiers avec des tiers, des cinquièmes avec des cinquièmes.). C'est à dire que l'on ne peut calculer la somme de deux fractions que si elles ont le même dénominateur.*

*Exemple : Calculer*  $\frac{3}{5} + \frac{11}{5}$ , *c'est compter ensemble des "cinquièmes". Les numérateurs* 

*indiquent le nombre de cinquièmes . Il faut en ajouter 3 et 11.* 

*La somme est un nombre de cinquièmes Et le nombre total est la somme des deux numérateurs : 14* 

*On écrit donc* :  $\frac{3}{5} + \frac{11}{5} = \frac{3 + 11}{5} = \frac{14}{5}$ *5*

*La règle d'addition (ainsi que celle de la soustraction) des fractions qui ont le même dénominateur est la suivante :* 

*La somme de fractions de même dénominateur est une fraction de même dénominateur dont le numérateur est la somme des numérateurs des termes de la somme.* 

*On traduit cette règle par une écriture littérale où les lettres a, b et d représentent des nombres entiers quelconques :* 

 $\frac{a}{b}$  $\frac{a}{d} + \frac{b}{d} = \frac{a+b}{d}$  et  $\frac{a}{d} - \frac{b}{d} = \frac{a-b}{d}$ *d*

*La lettre d utilisée étant la même pour les deux fractions, on indique par là que les deux fractions ont le même dénominateur.* 

*Compléter le tableau suivant; chaque résultat sera simplifié* 

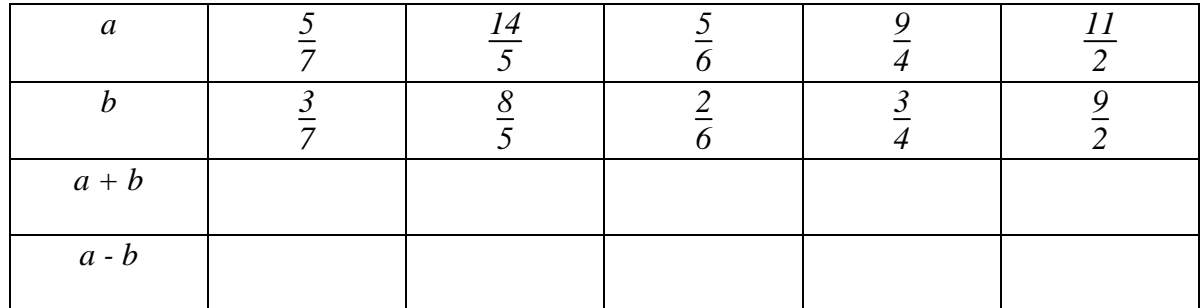

#### Exercice 2

*Calculer les sommes suivantes en regroupant les fractions qui ont le même dénominateur et en simplifiant les résultats partiels.* 

 $A = \frac{1}{3} + \frac{1}{4} + \frac{1}{5} + \frac{4}{5} + \frac{3}{4} + \frac{2}{3}$   $B = \frac{5}{2} + \frac{10}{3} + \frac{8}{7} + \frac{1}{2} + \frac{1}{3} + \frac{1}{7}$ 

#### Exercice 3 Ajouter une fraction à un entier

*Un entier peut être transformé en une fraction de dénominateur quelconque. Par exemple :*   $I = \frac{2}{2} = \frac{3}{3}$  $\frac{3}{3} = \frac{4}{4}$  $\frac{4}{4} = \frac{5}{5}$  $\frac{5}{5} = \frac{6}{6}$  $\frac{6}{6} = \frac{7}{7}$  $\frac{7}{7}$  etc.  $4 = \frac{8}{2} = \frac{12}{3} = \frac{16}{4} = \frac{2}{5}$  $\frac{2}{5} = \frac{24}{6} = \frac{28}{7}$  etc.  $13 = \frac{26}{2} = \frac{39}{3} = \frac{52}{4} = \frac{65}{5} = \frac{78}{6} = \frac{91}{7}$  etc. *Pour ajouter (ou soustraire) une fraction à un entier, on transformera d'abord cet entier en une fraction qui a le même dénominateur que la fraction à ajouter :* 

*Exemples*:  $3 + \frac{7}{5} = \frac{15}{5} + \frac{7}{5} = \frac{22}{5}$  $9 - \frac{3}{4} = \frac{36}{4} - \frac{3}{4} = \frac{33}{4}$ *4*

*1. Exprimer les nombres suivants sous forme de fraction :* 

$$
A = I + \frac{5}{3}
$$
  $B = 4 - \frac{2}{3}$   $C = 2 + \frac{11}{7}$   $D = 3 - \frac{4}{7}$ 

*2. Calculer A + B et C + D de deux manières différentes.* 

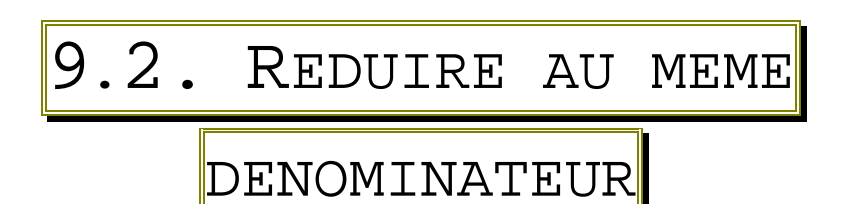

*Nous savons comment additionner et soustraire deux fractions qui ont le même dénominateur, étudions maintenant ce qui se passe lorsque les fractions n'ont pas le même dénominateur.* 

*Exemple* 

*Pour ajouter 20 cm à 1,38 m, il faut exprimer ces deux longueurs dans la même unité, par exemple en centimètres: 20 cm =*  $\frac{20}{100}$  *m et 1,38 m =*  $\frac{138}{100}$  *m.* 

*Donc*: 20 cm + 1,38 m =  $\frac{20}{100} + \frac{138}{100} = \frac{20 + 138}{100}$  m. =  $\frac{158}{100}$  m

*Conclusion pour additionner et soustraire deux fractions qui n'ont pas le même dénominateur, il faut commencer par les convertir et les remplacer par des fractions qui ont, elles, le même dénominateur.* 

*C'est ce principe que l'on appelle réduire au même dénominateur.* 

*Le verbe réduire est à comprendre ici dans un sens particulier. En transformant les fractions, on va les exprimer avec un dénominateur plus grand, c'est à dire en unités plus petites, car par exemple des sixièmes sont des unités plus petites que des tiers.* 

#### *Méthode : pour des fractions décimales :*

*Soit à calculer : <sup>28</sup> 100 + <sup>47</sup> 1 000* 

*On cherche le nombre qui peut être le dénominateur commun aux deux fractions; c'est un multiple commun aux deux dénominateurs. Le plus petit permettra le calcul le plus simple. Pour 100 et 1 000, le PPMC est 1 000.* 

On transforme  $\frac{28}{100}$  en utilisant la règle de transformation : on multiplie le numérateur et

*le dénominateur par un même nombre. <sup>28</sup> <sup>100</sup><sup>=</sup> 280 1 000*

*On calcule avec les fractions qui ont le même dénominateur.* 

$$
\frac{28}{100} + \frac{47}{1000} = \frac{280}{1000} + \frac{47}{1000} = \frac{280 + 47}{1000} = \frac{327}{1000}
$$

*1 000<sup>=</sup> 1 000*

*On peut toujours vérifier la méthode en calculant avec les écritures décimales :* 

 $\frac{28}{100} + \frac{47}{1000} = 0.28 + 0.047 = 0.327.$ 

*Calculer le sommes des dimensions en les convertissant chaque fois dans l'unité la plus appropriée : 4 km + 75 m 160 cm + 120 mm + 2,5 m* 

*9,25 m + 15 dam +249 cm 4,2 m +8 dm + 75 mm 15 hm + 278 m +875 dm 2m + 5 cm + 15 dm + 8 mm + 9 cm* 

#### Exercice 2

*Effectuer les calculs suivants de deux manières :* 

*1. En écritures fractionnaires* 

*2. En écritures décimales* 

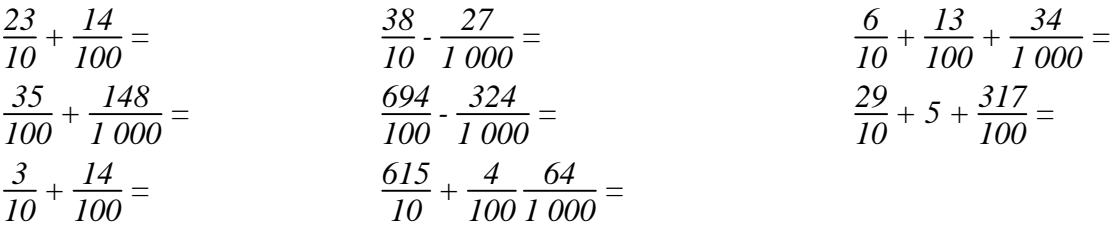

#### Exercice 3

#### *La méthode sur un exemple :*

Soit à calculer la somme :  $\frac{11}{12} + \frac{23}{16}$ . Les deux fractions n'ont pas le même dénominateur.

*On peut donc remplacer les deux fractions initiales par les fractions équivalentes qui ont pour dénominateur 48. Et ainsi le calcul de la somme est maintenant possible.* 

 $\frac{11}{12} + \frac{23}{16} = \frac{44}{48} + \frac{69}{48} = \frac{44+69}{48} = \frac{113}{48}$ *48*

Le dénominateur commun (ici : 48) obtenu pour le calcul est un multiple de 12 et de 16, et *c'est le plus petit possible; c'est donc le PPMC des deux dénominateurs 12 et 16. Il sera donc souvent plus rapide de commencer la recherche par le calcul du PPMC des deux dénominateurs.* 

*<u>Exemple</u> :Pour calculer*  $\frac{8}{65} + \frac{9}{35}$ , cherchons le PPMC de 65 et 35. *65 = 5* × *13 et 35 = 5* × *7 donc PPMC (65 et 35) = 5* × *7* × *13 = 455* 

*Le numérateur et le dénominateur de la première fraction sont donc à multiplier par 7. Le numérateur et le dénominateur de la deuxième sont à multiplier par 13.* 

$$
D'o\grave{u} : \frac{8}{65} + \frac{9}{35} = \frac{56}{455} + \frac{117}{455} = \frac{173}{455}
$$

*Calculer :*

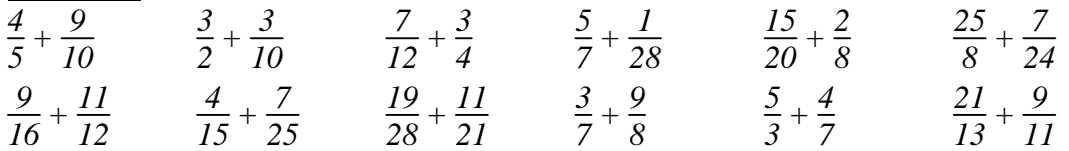

9.3. PRODUITS DE FRACTIONS

#### *Fractions unitaires :*

*Une fraction unitaire est une fraction dont le numérateur est égal à 1. De telles fractions représentent des unités (un dixième, un centième, un millième , etc.)* 

*Multiplier par un dixième, c'est partager en dix. Multiplier par un centième, c'est partager en cent. Multiplier par un millième, c'est partager en mille.* 

*Multiplier un dixième par un dixième, c'est donc partager en dix un morceau qui est déjà le résultat d'un partage en dix. Par exemple, si on coupe une feuille de papier en dix, chaque morceau représente un dixième de la feuille. Si on coupe chacun des morceaux en dix parties, on aura en tout cent petits bouts de papier. Chacun représente donc un centième de la feuille. Conclusion, multiplier un dixième par un dixième (on dit parfois prendre un dixième d'un dixième) donne un centième.* 

*En écriture fractionnaire, cela donne :*  $\frac{1}{10} \times \frac{1}{10} = \frac{1}{10 \times 10}$ *10* × *10*  $\cdot = \frac{1}{10}$ *100*

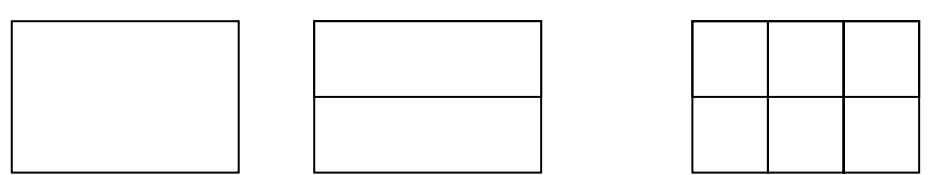

*Le tiers d'un demi signifie qu'il y a deux partages successifs, en deux puis en trois; le*  partage total est donc un partage en six. On peut donc écrire :  $\frac{1}{2} \times \frac{1}{3}$  $\frac{1}{3} = \frac{1}{2 \times}$ *2* × *3*  $=\frac{1}{6}$ *6*

De la même manière, on aura :  $\frac{1}{5} \times \frac{1}{4}$  $\frac{1}{4} = \frac{1}{20}$   $\frac{1}{2} \times \frac{1}{11} = \frac{1}{22}$   $\frac{1}{8} \times \frac{1}{7}$  $\frac{1}{7} = \frac{1}{56}$ *56*

$$
\frac{1}{a} \times \frac{1}{b} = \frac{1}{a \times b}
$$
 (on multiple leurs dénominateurs)

#### *Fractions décimales :*

*Par définition même de ce qu'est une fraction, l'expression "trois dixièmes" signifie que l'on a trois fois un dixième. On peut donc, à partir de cette remarque et de la règle concernant les fractions unitaires, mener ainsi le calcul du produit de deux fractions décimales:* 

$$
\frac{17}{10} \times \frac{24}{10} = 17 \times \frac{1}{10} \times 24 \times \frac{1}{10} = 17 \times 24 \times \frac{1}{10} \times \frac{1}{10} = 408 \times \frac{1}{100} = \frac{408}{100}
$$

La règle pour le calcul du produit de deux fractions décimales est donc :  $\frac{a}{b} \times \frac{c}{d}$  $\frac{c}{d} = \frac{a \times c}{b \times d}$ *b* × *d*

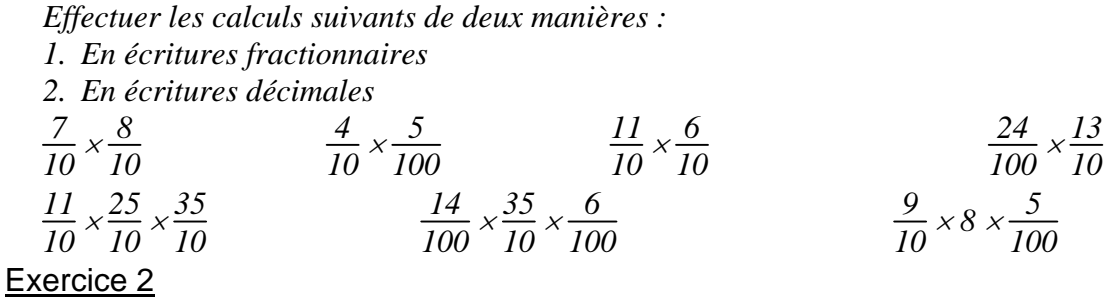

*Effectuer les calculs suivants de deux manières :* 

*1. En écritures décimales* 

*2. En écritures fractionnaires* 

 $6,24 \times 9,1 =$  $3,05 \times 2,7 =$  $42 \times 8.32 =$  $9.25 \times 0.4 =$ *10,5* × *2,015* × *3,7 =*

#### Exercice 3

#### *Simplification dans les produits :*

*Il est important de ne pas se lancer dans des calculs souvent longs et inutiles. On prendra le temps de regarder et de repérer les éventuelles simplifications avant de multiplier. Exemples :* 

*On décompose chacun des nombres en 7 Autres exemples : 3*  $rac{3}{5} \times \frac{5}{7}$  $\frac{5}{7} = \frac{3 \times 5}{5 \times 7}$ *5* × *7*  $=$  $\frac{3}{7}$ *7 <i>7 <i>7***</del>** *<b><i>7 7***</del>** *81*  $\frac{81}{46} \times \frac{8}{36} = \frac{9 \times 9 \times 2 \times 4}{2 \times 23 \times 4 \times 9}$ *2* × *23* × *4* × *9*  $\frac{9}{2}$ *23 De la même manière, calculer : 4 63 2 2 5 7 2*  $2 \times 5$ *7 2*  $5 \times 2$ *7 5 2 2 7 5 1 7 5 9 16 9 16 3344* 4  $3 \times 3 \times 4$  $x \frac{13}{2} = \frac{3 \times 13}{2} = \frac{3 \times 6 \times 13}{2} = 3 \times 4 = 12$ *35 6 9 28 12 15*  $7 \times 5 \times 3 \times 3 \times 2 \times 2 \times 3$  $2 \times 3 \times 2 \times 2 \times 7 \times 3 \times 5$ *3 2*  $\times \frac{2}{5}$  =  $\frac{\times 2}{\times 5} = \frac{7 \times}{5 \times}$  $=\frac{1}{5}\times\frac{2}{3}=\frac{1}{5}\times I=$  $\frac{\times 16}{\times 3} = \frac{3 \times 3 \times 4 \times}{3 \times 4}$ ×  $=3\times 4=$  $\times$   $\frac{1}{20} \times \frac{12}{15} =$  $\times$  5  $\times$  3  $\times$  3  $\times$  2  $\times$  2  $\times$  $\frac{x}{x}3 \times 2 \times 2 \times 7 \times 3 \times 5 =$ 

*produit de facteurs premiers afin de faire apparaître les facteurs communs par lesquels on va pouvoir diviser le numérateur et le dénominateur.* 

*On a ainsi évité beaucoup de calculs inutiles et obtenu le résultat irréductible.* 

$$
\frac{7}{12} \times \frac{8}{14} = \frac{7 \times 2 \times 4}{3 \times 4 \times 2 \times 7} = \frac{1}{3}
$$

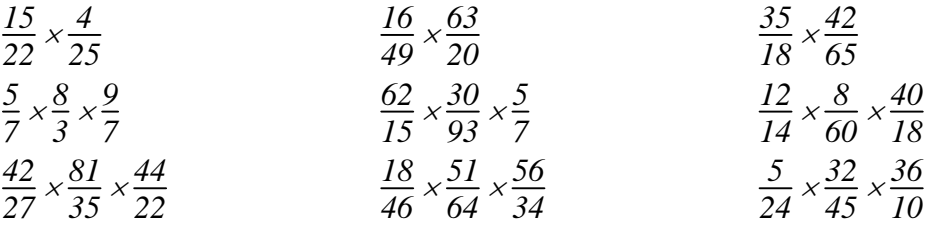

# Cours de mathématiques Classe de Sixième Fiche de méthode

# Sommes de plusieurs nombres

*Lorsque l'on doit ajouter plus de deux fractions, on peut procéder de deux manières suivant les cas et la difficulté des calculs.* 

*Des parenthèses regroupent des calculs pour montrer un ordre dans l'exécution. Leur rôle*  dans les sommes n'est que de clarifier la présentation des calculs; elles ne modifient en *rien la valeur de la somme.* 

*Exemple* : Soit à calculer la somme :  $\frac{7}{9} + \frac{5}{12} + \frac{4}{15}$ 

#### *1ère méthode :*

*On commence par calculer la somme des deux premières fractions, puis on calcule la somme de ce premier résultat et de la troisième fraction. On utilise donc des parenthèses pour montrer l'ordre des calculs.* 

$$
\frac{7}{9} + \frac{5}{12} + \frac{4}{15} = (\frac{7}{9} + \frac{5}{12}) + \frac{4}{15} = (\frac{28}{36} + \frac{15}{36}) + \frac{4}{15} = \frac{43}{36} + \frac{4}{15} = \frac{215}{180} + \frac{48}{180} = \frac{263}{180}
$$

#### *2ème méthode :*

*On peut déterminer un dénominateur commun aux trois fractions. C'est à dire déterminer le PPMC des trois nombres 9, 12 et 15.* 

$$
9 = 3 \times 3 \qquad 12 = 2 \times 2 \times 3 \qquad 15 = 3 \times 5
$$
  
Donc *PPMC* (9; 12; 15) = 2 \times 2 \times 3 \times 3 \times 5 = 180  

$$
\frac{7}{9} + \frac{5}{12} + \frac{4}{15} = \frac{140}{180} + \frac{75}{180} + \frac{48}{180} = \frac{263}{180}
$$

*Le choix entre l'une ou l'autre méthode tient à la plus ou moins grande difficulté des opérations mises en jeu. Si le calcul du dénominateur commun est facile, l deuxième méthode et plus rapide. En revanche il est souvent plus facile de calculer le PPMC de deux nombres, car dans beaucoup de cas il peut se trouver de tête.* 

*Le seul critère, finalement, est que les calculs soient justes et ne demandent pas trop de temps.* 

#### **Exercice**

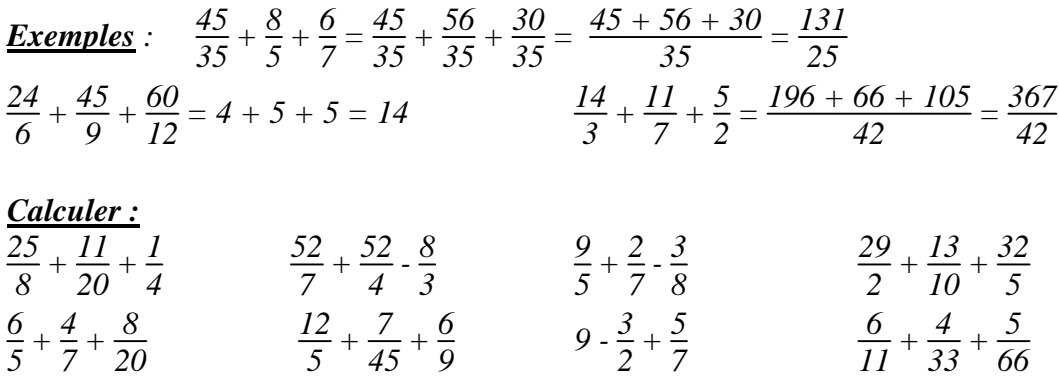

# Cours de mathématiques Classe de Sixième Fiche de méthode

Présentation des résultats

*Le résultat d'un calcul de somme sera toujours présenté dans sa forme irréductible. On cherchera donc à simplifier le résultat obtenu.* 

*De plus , c'est une bonne habitude que d'en donner :* 

- *la décomposition en partie entière et partie décimale.*
- *la valeur décimale lorsqu'elle existe.*
- *éventuellement un arrondi.(s'il n'y a pas de valeur décimale exacte.)*

Exemples:  
\n
$$
A = \frac{4}{9} + \frac{7}{5} = \frac{20}{45} + \frac{63}{45} = \frac{83}{45} = 1 + \frac{38}{45} \approx 1.8
$$
\n
$$
C = \frac{29}{2} + \frac{13}{10} + \frac{32}{5} = \frac{145}{10} + \frac{13}{10} + \frac{64}{10} = \frac{222}{10} = \frac{111}{5} = 22 + \frac{1}{5} = 22.2.
$$

*Les exemples présentés ici montrent ce qu'il est utile de reproduire dans un travail "au propre". Il y a peut-être des éléments supplémentaires de calcul qui sont nécessaires pour obtenir le résultat. Ils seront faits au brouillon. Il faut que le calcul soit facile à suivre, et ne conserve que les éléments essentiels à sa compréhension, sans s'attarder sur les détails qui vont de soi.* 

#### *Simplifications préalables.*

*Avant de commencer les calculs, on prendra bien soin de simplifier les fractions si c'est possible. Ce ne serait pas une faute que de ne pas le faire, mais sans simplification les calculs pourraient prendre une longueur inquiétante.* 

Exemple Soit à calculer 
$$
\frac{144}{132} + \frac{56}{72}
$$

*Si on mène le calcul sans simplification préalable, on aura :* 

 $\frac{144}{132} + \frac{56}{72} = \frac{864}{792} + \frac{616}{792} = \frac{1480}{792} = \frac{195}{99}$  C'est à dire des opérations avec des nombres un peu

*grands et l'obligation de simplifier la somme obtenue.* 

*Si on mène le calcul avec simplification préalable, on aura :* 

 $\frac{144}{132} + \frac{56}{72} = \frac{12}{11} + \frac{7}{9} = \frac{108}{99} + \frac{77}{99} = \frac{185}{99}$ . Les opérations utilisant des nombres plus petits, les

*calculs sont plus simples; de plus le résultat obtenu est une fraction irréductible, il n'y a donc pas de simplification supplémentaire à chercher* 

#### **Exercice**

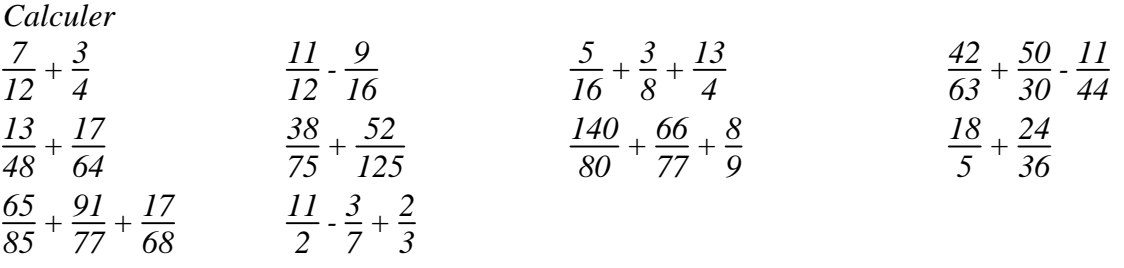

# 9.4. COMPARER PAR LE RAPPORT

*Un rapport est un mode de comparaison qui utilise la division. a et b désignant deux quantités de même nature, exprimées dans les mêmes unités, le rapport de a à b est le quotient*  $\frac{a}{b} = k$ . Alors,  $a = k \times b$  et  $b = \frac{1}{k} \times a$ .

#### Exemple 1

*Deux triangles ont des côtés mesurant en cm :* 

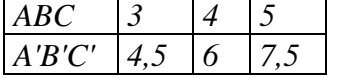

*Le rapport de la longueur d'un côté de A'B'C' à un côté de ABC est :* $\frac{4,5}{3} = \frac{6}{4}$  $\frac{6}{4} = \frac{7,5}{5}$ . *Ce rapport est égal à*  $\frac{3}{2}$ . On dira que les côtés de A'B'C' sont les trois demis de ceux de ABC; *ou inversement que les côtés de ABC sont les deux tiers de ceux de A'B'C'.* 

#### *Il est courant d'exprimer le rapport par une fraction irréductible ou en entier quand c'est possible.*

#### Exemple 2

*Comparons l'âge d'une mère et de son enfant au fil des années. Quand l'enfant naît, la mère a 32 ans.* 

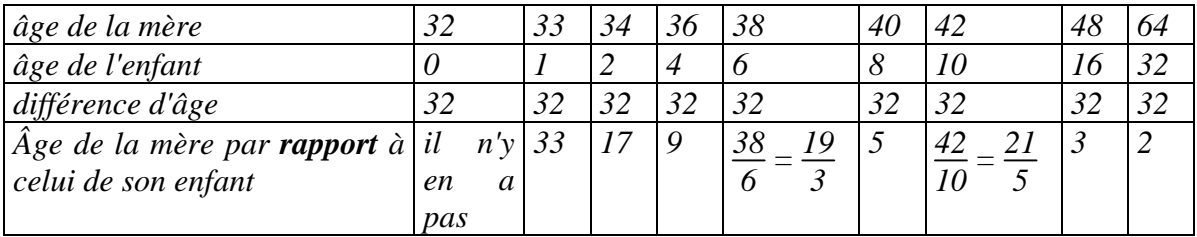

La différence d'âge reste la même au cours de la vie, mais le rapport diminue et *continuera à diminuer, montrant ainsi que s'il y a une différence entre parents et enfants, elle a tendance à s'amoindrir avec le temps. Le rapport peut être ainsi traduit: quand l'enfant est jeune (4 ans), la mère a déjà vécu 9 fois plus que lui. Quand l'enfant est devenu adulte (32 ans), la mère n'a vécu que 2 fois plus que lui.* 

#### proportion

*Définition : Une proportion est l'égalité de deux rapports. Quatre nombres a, b, c et d forment une proportion*  $si : \frac{a}{b} = \frac{c}{d}$ *d*

*Dans chacun des segments représentés ci-dessous, il y a deux parties. L'une des parties est en trait plein; l'autre est en pointillé.* 

*Il faut comparer (par le rapport) la partie pleine à la partie pointillée.* 

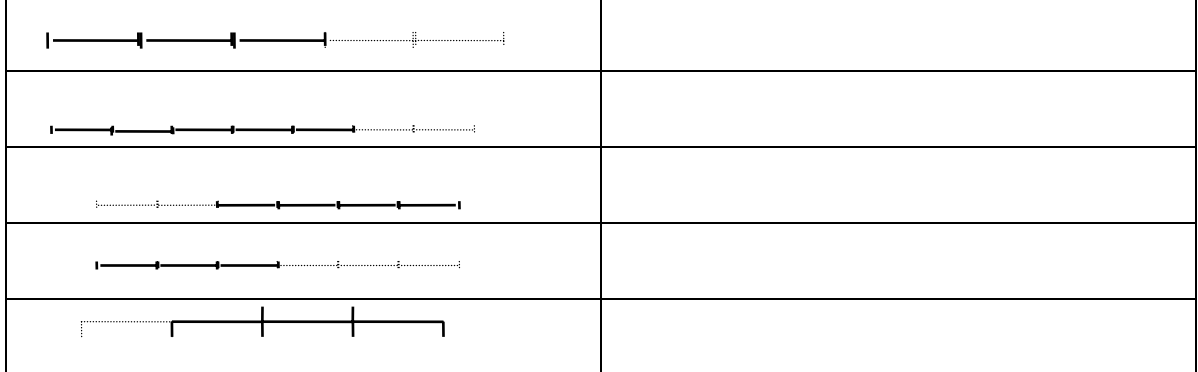

*Comparer le deuxième angle au premier* 

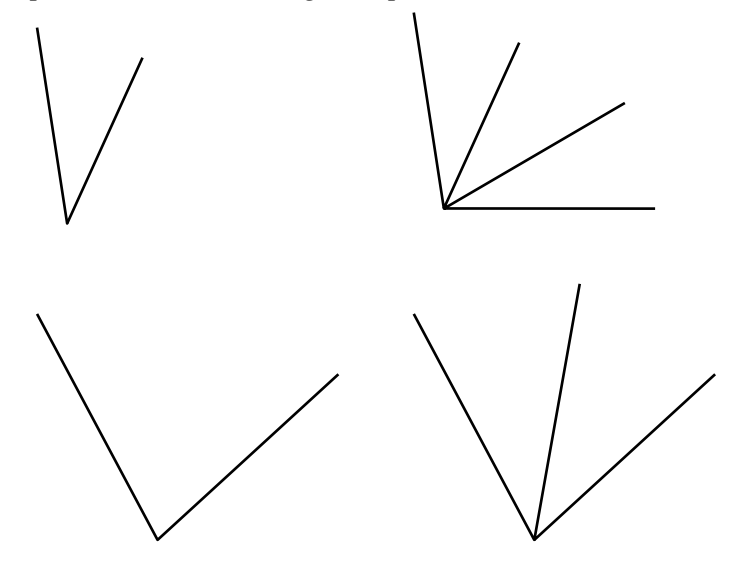

*Que représente la partie sombre par rapport au disque entier?* 

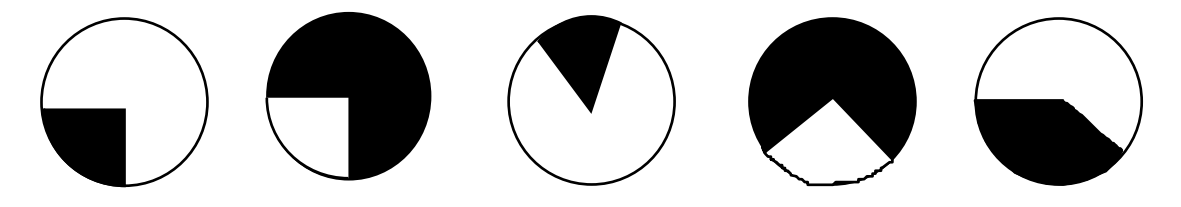

# SUITES PROPORTIONNELLES

#### proportions : exemples.

• Les nombres 15, 5, 18 et 6 forment une proportion car  $:\frac{15}{5} = \frac{18}{6} = 3$ . Le rapport est de *3 dans les deux cas. On dit parfois que 15 est à 3 comme 18 est à 6. Ou plus simplement que 15 et 18 sont trois fois plus grands que 5 et 6.* 

• *Si un libraire vend trois livres pour 165 Fr. et dix livres pour 500 Fr., il n'y a pas de proportion car*  $\frac{165}{3}$  = 55 *et*  $\frac{500}{10}$  = 50. Les rapports ne sont pas égaux, il n'y a pas *proportion.* 

#### Suites proportionnelles

*Quand on utilise une recette de cuisine, il y a une liste des ingrédients que l'on va utiliser pour réaliser le plat. Les quantités sont proposées pour un certain nombre de personnes. Si le nombre de convives n'est pas celui de la recette, il va falloir modifier les quantités afin que le plat soit réussi. Si la recette est prévue pour 4 personnes et qu'il y a 8 personnes à table, on doublera les quantités. S'il y a un nombre moins pratique de personnes à table, il faudra faire quelques calculs. Calculer le rapport du nombre de personnes présentes à celui de la recette et appliquer ce même rapport pour les divers ingrédients.* 

*Exemple :* 

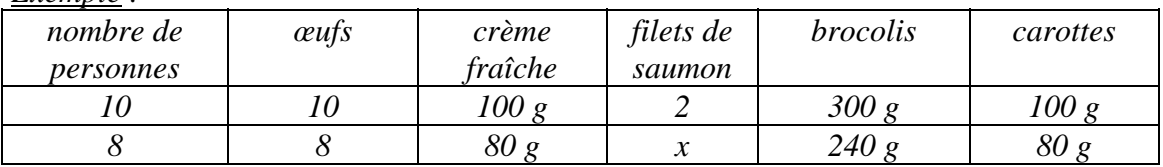

*Le problème des filets de saumon est qu'il est difficile de parler de huit dixièmes de filets. A part cela, tous les rapports sont égaux à*  $\frac{8}{10}$  *ou*  $\frac{4}{5}$ *5 . On parle alors de suites proportionnelles.* 

#### *Définition : Deux suites de nombres sont dites proportionnelles si elles forment une suite de rapports égaux*

*On peut considérer que la deuxième suite est obtenue à partir de la première en multipliant toujours par le même nombre, que l'on appelle coefficient de proportionnalité. Ou que la première est obtenue à partir de la deuxième en multipliant par le rapport inverse (dans lequel les deux quantités ont été inversées).* 

*Dans notre exemple de recette, la suite de la deuxième ligne(8 personnes) est obtenue à partir de la première en multipliant tous les nombres par <sup>4</sup> 5 . La suite de la première*  *ligne(10 personnes) est obtenue à partir de la deuxième en multipliant tous les nombres*   $par\frac{5}{4}$  $\frac{5}{4}$ 

*Dans le tableau, sont mises en évidence des suites qu'il faudra éventuellement compléter. Dans la colonne 1, indiquer si les suites sont proportionnelles. Dans la colonne k1 , indiquer le coefficient de proportionnalité pour passer de la suite*  $S_1$  à la suite  $S_2$ . Dans *la colonne k<sub>2</sub> indiquer le coefficient inverse.* 

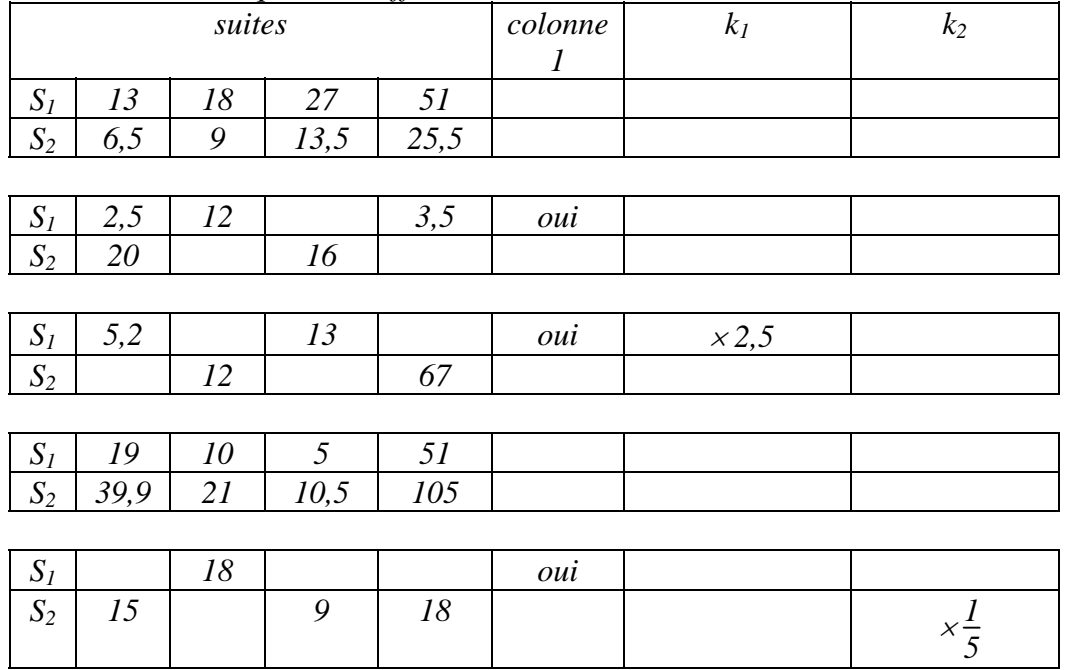

#### Exercice 2

*Dans un tableau de proportionnalité, on peut : Multiplier les éléments d'une colonne par un même nombre. Ajouter ou soustraire les éléments d'une colonne à une autre.* 

*Déterminer les nombres a et b figurant dans le tableau ci-dessous sachant que les suites sont proportionnelles.* 

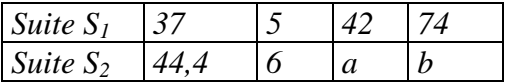

*42 = 37 + 5 , donc a = ........ + ........ = ........ 74 = 2* × *37 , donc b = .....* × *........ = ........* 

#### Exercice 3

*Sans calculer le coefficient de proportionnalité, compléter le tableau suivant, sachant que les deux suites sont proportionnelles:* 

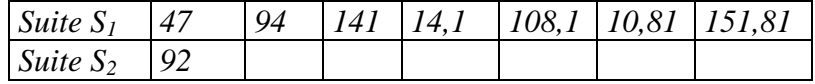

9.6. PRODUITS EN CROIX

*Le problème est la recherche d'un quatrième nombre qui, avec trois nombres donnés formera une proportion. Ce problème est habituellement appelé : recherche de la quatrième proportionnelle.* 

*La règle des produit en croix est très efficace pour traiter ce problème: Si*  $\frac{a}{b} = \frac{c}{d}$  $\frac{c}{d}$ , alors  $\frac{a \times d}{b \times d}$ *b* × *d*  $\hat{f}_0 = \frac{c \times b}{d \times b}$ , et ces fractions égales ayant le même dénominateur, elles *ont aussi des numérateurs égaux, donc :* $a \times d = c \times b$ 

*Les nombres a et d qui apparaissent en première et quatrième position dans la proportion sont parfois appelés les extrêmes; les nombres b et c sont appelés les moyens. On traduit donc ainsi la règle du produit en croix:* 

*Dans une proportion, le produit des extrêmes est égal au produit des moyens. Si*  $\frac{a}{b} = \frac{c}{d}$  $\frac{c}{d}$ , alors a  $\times d = c \times b$ 

*Si l'on cherche l'un des quatre nombres en connaissant les trois autres:* 

*<u>Pour a</u> : Si a × d = c × b, il suffit de diviser par d pour calculer a : a =*  $\frac{cb}{d}$ *<u>Pour b</u> : Si a × d = c × b, il suffit de diviser par c pour calculer b : b =*  $\frac{ad}{c}$ *<u>Pour c</u> : Si a × d = c × b, il suffit de diviser par b pour calculer c : c =*  $\frac{ad}{b}$ *<u>Pour d</u> : Si a × d = c × b, il suffit de diviser par a pour calculer d : d =*  $\frac{cb}{a}$ 

*Exemple :*

*Trois paquets de café coûtent 42,30 Fr. Combien coûtent 8 paquets? Combien peut-on acheter de paquets avec 70,50 Fr.?* 

*Si on appelle p le prix de 8 paquets, il y a proportion :*  $\frac{p}{42,30} = \frac{8}{3}$  $\frac{8}{3}$ *, donc p* =  $\frac{8 \times 42,30}{3}$ 

*On peut effectuer ce calcul en commençant par le quotient de 42,30 par 3, qui est égal à 14,10 Fr. et qui représente le prix d'un paquet.* 

*Et pour calculer le nombre de paquets que l'on peut acheter avec 70,50 Fr., il suffit de diviser 70,50 par 14,10, ce qui donne 5 paquets.* 

*Trois rouleaux de papier peint coûtent 103,5 F. Quel est le prix de 7 rouleaux ? Combien pourrai - je acheter de rouleaux avec 310,5 F ?* 

#### Exercice 2

*A la station service , la pompe distributrice affiche 2 nombres : La quantité de supercarburant en litres et le prix correspondant en francs* 

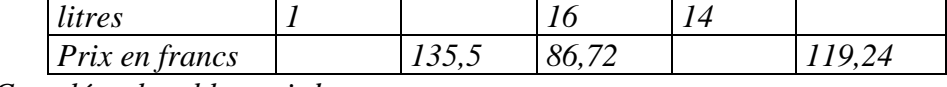

*1° Compléter le tableau ci-dessus .* 

*2° Un automobiliste a 6 litres de "super" dans son réservoir . Il fait le plein, ce qui lui coûte 184,28 F . Quelle est la capacité du réservoir ?* 

*3° Après un parcours de 275 km , il a utilisé 22 litres d'essence . Quelle est , en litres , la consommation du véhicule aux 100 km ?* 

#### Exercice 3

*Je parcours 7,2 km en une heure en marchant à une vitesse constante. Quelle distance ai - je parcourue en 40 minutes ? Combien de temps me faudra t - il pour parcourir 16 ,2 km ?* 

#### Exercice 4

 *Avec 300 litres de lait on peut fabriquer 75 kg de beurre. Quelle quantité de lait faut - il pour fabriquer 100 kg de beurre ? Avec 250 litres de lait , quel poids de beurre peut - on fabriquer ?* 

#### Exercice 5

*Avec 27 œufs , on prépare 9 omelettes. Combien faut - il d'œufs pour faire 25 omelettes ? Avec 255 œufs combien prépare - t - on d'omelettes ?* 

#### Exercice 6

*En travaillant 6 jours , j'ai gagné 2100 F . Combien gagnerai - je en travaillant 21 jours ? Combien de jours devrai - je travailler pour gagner 4900 F ?* 

#### Exercice 7

*12,75m de tuyau ont coûté 68,85fr.. Quel est le prix d'un mètre de tuyau ?* 

#### Exercice 8

*Une voiture a consommé 21,16 litres pour faire 264,5 km . Quelle est la consommation moyenne de cette voiture pour 1 km ? pour 100 km ?* 

#### Exercice 9

*Un livre de 250 pages a 2 cm d'épaisseur . Quelle est l'épaisseur d'une feuille ?* 

# Tableaux; règle de trois; produits en croix.

*Rappelons que :* 

```
Deux grandeurs A et B sont proportionnelles si le rapport\frac{A}{B}est constant.
```
*Ce qui peut se traduire par le fait qu'il existe un nombre k tel que*  $A = k \times B$ *.* 

*Quand deux grandeurs sont proportionnelles, le fait de deux connaître deux valeurs associées (une pour A et une pour B) est suffisant pour déterminer la relation entre A et B. Et que l'on peut rechercher la valeur associée à n'importe quelle valeur de A ou de B.*  La recherche de cette valeur que l'on appelle la quatrième proportionnelle peut se faire de *nombreuses manières qui ne sont différentes que dans l'apparence.* 

*Sur un premier énoncé, montrons comment peut être utilisée chacune des trois principales méthodes :* 

*Énoncé : Trois rouleaux d'un même papier peint coûtent 148,50 F. Quel est le prix de dix rouleaux de ce même papier?* 

*Méthode 1 : Le tableau de proportionnalité.* 

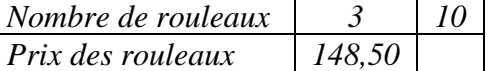

*En fait le tableau n'est qu'une forme de présentation de ce que l'on sait et de ce que l'on cherche. Pour déterminer la valeur manquante, il faut bien rechercher une méthode de calcul que le tableau ne donne pas comme ça.* 

*On peut par exemple, chercher combien de fois 3 rouleaux sont contenus dans 10 rouleaux, ce qui s'obtient par le rapport*  $\frac{10}{3}$ , et multiplier par ce rapport le prix des 3 *rouleaux. On obtient ainsi* :  $\frac{10}{3} \times 148,50 = 495$  Fr.

*Méthode 2 : les produits en croix.* 

De l'égalité de rapports  $\frac{x}{148,5} = \frac{10}{3}$  où x désigne le prix de 10 rouleaux, la règle des *produits en croix permet d'obtenir : 3* × *x = 10* × *148,5 Et on obtient x* =  $\frac{10 \times 148.5}{3}$  = 495 Fr.

*Méthode 3 : La règle de trois .* 

*Si 3 rouleaux coûtent 148,5 Fr., alors 1 rouleau coûte 3 fois moins , soit : 148,5 3*

*Et 10 rouleaux coûtent 10 fois plus qu'un seul, soit :*  $10 \times \frac{148,5}{3} = 495$  *Fr.* 

*Finalement, quelque soit la méthode utilisée, le calcul fait intervenir les mêmes nombres et les mêmes opérations, avec simplement un changement dans l'ordre de ces opérations :* 

$$
\frac{10}{3} \times 148,50 = \frac{10 \times 148,5}{3} = 10 \times \frac{148,5}{3}
$$

*Néanmoins, le deuxième calcul est celui qui présente le moins de sens; car calculer le produit 10* × *148,5 ne veut pas dire grand chose pour le problème. Le plus "naturel" est sans doute la règle de trois .* 

#### Exercice :

*Traduire chacun de ces énoncés par un tableau; puis par les trois types de calcul, en présentant les raisonnements comme dans l'exemple précédent.* 

*P1 : J'achète 1,5 kg de raisins pour 21 F. Combien aurais-je payé pour 2 kg de ce même raisin?* 

*P2 : Avec un pot de 3 Kg de peinture, on peint une surface de 7,5 m². Combien de Kg de peinture faut-il pour peindre 25 m² ?* 

*P3: Une voiture consomme en moyenne 7,5 litres pour 100 Km. Quelle sera la consommation pour 240 Km?* 

*P4 : Un camion consomme en moyenne 24 l de carburant pour 100 km. Avec 108 litres dans le réservoir, quelle distance peut-on espérer parcourir ?* 

*P5 : Le débit d'un robinet est de cent litres toutes les huit minutes. Combien faut-il de temps pour remplir un bassin de mille deux cent cinquante litres ?* 

9.7. STATISTIQUES

 *Les statistiques désignent un ensemble des méthodes d'étude, d'analyse et de représentation. Elles ont pour but de permettre des prévisions (plus ou moins précises) dans différents domaines scientifiques.* 

 *Des modèles sont élaborés à partir de données issues "d'expériences". L'ensemble étudié est appelé population. Le nombre total des éléments de cette population est appelé l'effectif total. On interroge cette population sur un caractère particulier. A cette question, on répond par des valeurs . Le nombre de réponses à une valeur donnée est l'effectif de cette valeur.* 

#### *Prenons un exemple pour fixer les idées :*

*Dans un collège, on a comptabilisé les absents pendant le mois de janvier 2000. Sur les 30 élèves d'une classe de quatrième, 6 ont été absents pendant 1 jour, 4 ont été absents pendant 3 jours, 3 ont été absents pendant 2 jours, 2 ont été absents pendant 5 jours. Les autres élèves n'ont pas été absents.* 

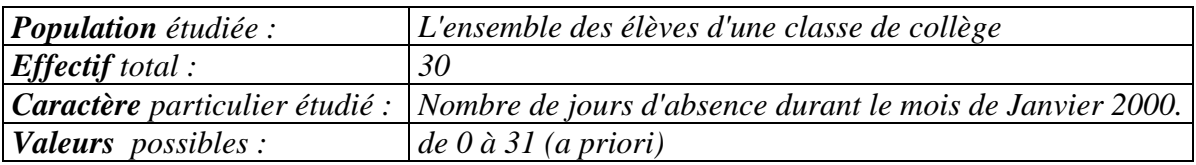

#### *Effectifs de chaque valeur :*

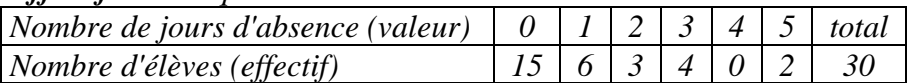

#### *Prenons un exemple d'un autre type :*

*On interroge pour un sondage avant des élections municipales, les habitants d'une commune sur leurs intentions de vote.* 

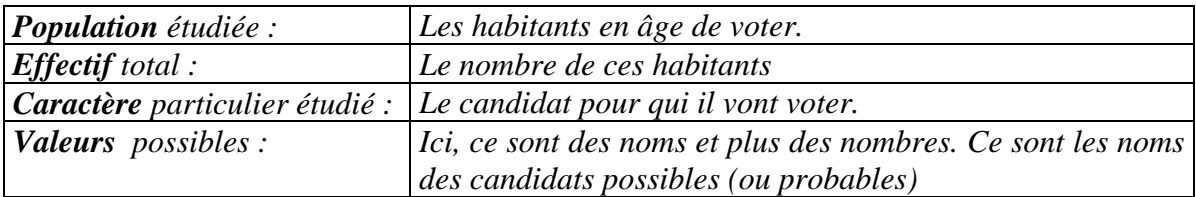

#### *Remarque :*

*dans le premier cas, on parle d'une étude à caractère quantitatif (on répond à la question par une quantité)* 

*dans le deuxième cas, on parle d'une étude à caractère qualitatif (on répond à la question par une qualité : ici un nom; mais dans d'autres cas ce pourrait être une couleur, ou une marque d'un produit, etc.)* 

*Pour chacun de ces énoncés, préciser quels sont les différents éléments de l'étude statistique proposée :* 

*La population. l'effectif total. Le caractère étudié. Les valeurs possibles. Les effectif de chaque valeur.* 

#### Énoncé 1

*Lors d'une rentrée scolaire, les 352000 élèves de première d'enseignement général se répartissaient de la façon suivante : 76000 en section littéraire (L), 86000 en section économique et social (ES), 190000 en section scientifique.* 

#### Énoncé 2

*Dans une classe de quatrième, on demande à chacun des élèves combien de temps il passe dans l'autobus pour se rendre au collège.* 

*Les réponses sont regroupées dans le tableau suivant :* 

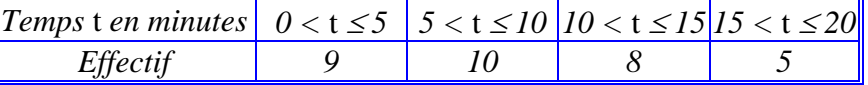

#### Énoncé 3

*Un institut de sondage a interrogé cinq cents personnes pour connaître leur opinion sur une nouvelle émission de télévision.* 

Les résultats de ce sondage pour les mois de Janvier, Février et Mars sont résumés dans le *graphique ci-dessous.* 

*Chaque grand rectangle fixe le nombre de personnes qui ont regardé l'émission. La partie hachurée indique celles qui ont été satisfaites.* 

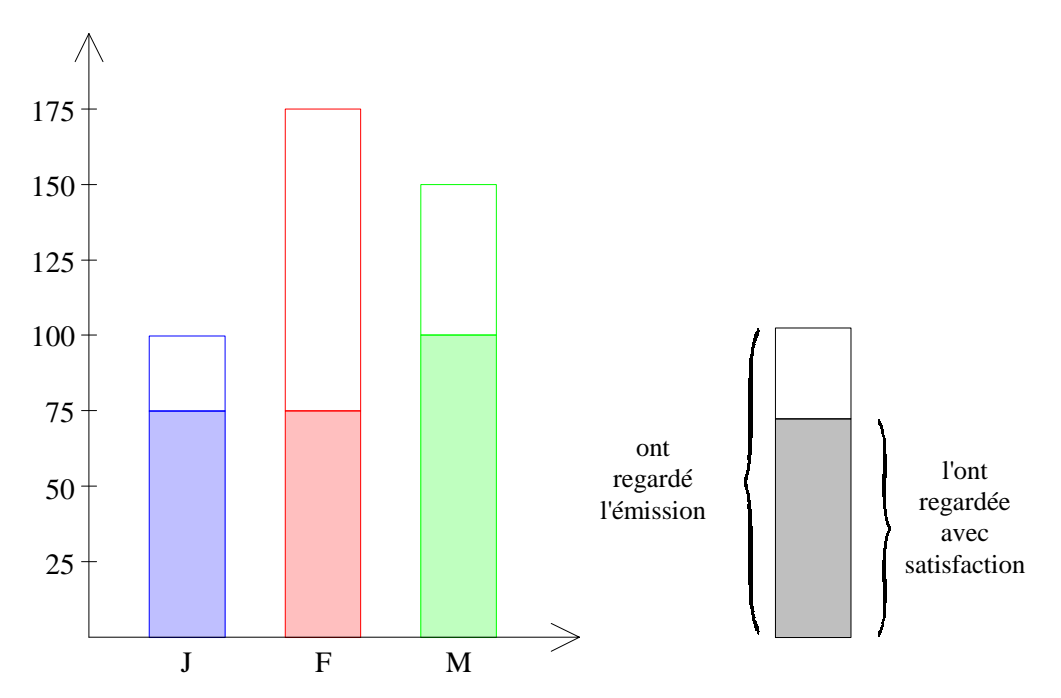

9.8. POURCENTAGES

*Un pourcentage est une forme particulière de rapport, c'est à dire de comparaison entre deux quantités de même nature.* 

*Lorsque l'on dit que 80% d'une classe d'âge doit atteindre le niveau du baccalauréat, cela signifie que l'on compare le nombre d'élèves se présentant à l'examen au nombre total de personnes du même âge. Chaque fois que l'on a un groupe de 100 personnes en âge de passer l'examen, il y en a 80 qui s'y présentent. Il y a donc autant de fois 80 élèves passant le bac qu'il y a de fois 100 personnes de cet âge.* 

*Donc s'il y a 200 000 personnes en âge de passer l'examen (soit 2000 × 100), il y a 2 000* × *80 soit 160 000 élèves qui s'y présentent.* 

*Comment appliquer un pourcentage :* 

*Il suffit de compter le nombre de centaines contenues dans la quantité totale et de multiplier ensuite par le nombre de "pour cent".* 

*t% d'une quantité q est égal à t* ×*<sup>q</sup> 100*

*Exemple :*

 *17% de 1 500 :*  $\frac{17}{100} \times 1500 = \frac{1500}{100} \times 17 = 15 \times 17 = 255$ 

*Appliquer un pourcentage, c'est multiplier un nombre par une fraction. Il y a donc trois manières de mener les calculs. Mais dans la pratique, il est aussi simple, puisque le dénominateur est toujours 100, d'exprimer le pourcentage par un nombre décimal.* 

*24% = 0,24. Donc 24% de 850 = 850* × *0,24 = 204 84,3% = 0,843 . Donc 84,3% de 124 000 = 124 000* × *0,843 = 104 532.* 

*Le prix de revient d'un appareil est 1 875 F . Le commerçant veut réaliser un bénéfice de 15% sur le prix de revient . Calculer le montant du bénéfice puis le prix de vente de l'appareil .* 

#### Exercice 2

*Un objet a coûté 550 F hors taxe (H.T.). Le taux de la T.V.A. est de 18,6 % . Quel est le montant de la taxe ? Quel est le prix T.T.C. ( toutes taxes comprises)* 

### Exercice 3

*Le taux annuel de l'épargne est de 6,5 % . Calculer l'intérêt annuel d'un capital de 12 500 Fr.* 

#### Exercice 4

*Pendant les soldes on fait une réduction de 15 % . Un objet coûtait 42 F . Combien coûte t-il maintenant ?* 

#### Exercice 5

*Un stylo coûte 50 F . Le libraire consent une remise de 20 % . Combien paiera - t - on ce stylo ?* 

#### Exercice 6

*Les membres d'un club de cinéma désirent acheter un appareil de cinéma 4 580 F . Ils reçoivent une subvention de 45 % du prix de l'appareil . Quel est le montant de la subvention ?* 

#### **Exercice 7**

*Une voiture coûtait 56 000 F . Elle vient de subir une hausse de 4,5 %. Combien coûte t elle maintenant ?* 

#### Exercice 8

*Dans le pain , il y a 80 % de farine . Quelle masse de farine y a t-il dans 3 kg de pain ? Quelle masse de pain fait - on avec 100 kg de farine ?* 

#### Exercice 9

*Vincent achète une moto de 16 500 F . Au premier versement, il paie 20 % de son prix; Au deuxième versement, il donne 40 % de ce qui reste à payer. Quelle somme lui reste - t - il encore à payer ?* 

#### Exercice 10

*Un jeu vidéo de 460 F est soldé à - 25 % . Quel est son prix de vente durant les soldes ?* 

# CALCULER UN POURCENTAGE

#### Comment trouver un pourcentage :

*Exemple :* 

*Quel pourcentage représentent 102 personnes dans une population de 850 personnes? On calcule la valeur du rapport que l'on souhaite exprimer en pourcentage. On obtient ainsi le rapport 102 <sup>850</sup> <sup>=</sup> 0,12 que l'on multiplie ensuite par 100.* 

*On a donc le calcul suivant à effectuer :*  $\frac{102}{850} \times 100 = 0,12 \times 100 = 12\%$ 

*De la même manière : 14 500 personnes sur un total de 134 820 représentent un pourcentage de : 14 500 134 820* × *100* ≈ *10,8 %* 

*Dans ce cas, et c'est le plus fréquent, le pourcentage n'est pas un nombre décimal. Il faut donc donner une valeur approchée dont la précision dépend du problème et de l'utilisation que l'on en fera. Mais en général on se limite à une seule décimale.* 

*Certains pourcentages correspondent à des fractions irréductibles :* 

$$
10\% = \frac{1}{10}
$$
  
20\% =  $\frac{1}{5}$   
25\% =  $\frac{1}{4}$   
33\% =  $\frac{1}{3}$ ; *il* s'agit *d'une valeur approchée.*  
50\% =  $\frac{1}{2}$   
75\% =  $\frac{3}{4}$ 

*Il est utile de se souvenir de ces correspondances.* 

#### *Un pourcentage peut être supérieur à 100 % .*

*Cela signifie alors que l'on compare une quantité à une quantité plus petite. C'est par*  exemple le cas lorsqu'il y a augmentation d'un prix. Si un prix augmente de 10%, le *nouveau prix représente 110% de l'ancien (100% + 10% = 110 %)* 

*Dans certains cas simples , il n 'est pas utile de faire des calculs compliqués . Exemple : Dans une classe de 25 élèves , il y a 17 filles .* 

 *Quel est le pourcentage de filles ?* 

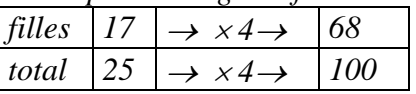

*S'il y avait quatre fois plus d'élèves , il y aurait quatre fois plus de filles . On retrouve ici la règle de transformation des fractions : on multiplie le numérateur et le dénominateur par un même nombre ( ici : 4) .* 

*Le rapport est de*  $\frac{17}{25}$ , *il est égal à*  $\frac{17 \times 4}{25 \times 4}$ *= 68 100 = 68%*

#### *Retrouver de cette manière les pourcentages demandés :*

- *a) A un examen , Jean a obtenu 18 bonnes réponses sur 20 .Quel est le pourcentage de bonnes réponses ?*
- *b) Sur 500 élèves d'une école , 385 étudient l'anglais en L.V.1 .Quel pourcentage cela représente-t-il ?*
- *c) Dans un journal de 40 pages , il y a 12 pages de publicité . Calculer le pourcentage.*

#### *On peut aussi penser à simplifier les rapports :*

*Exemple : Sur 84 tentatives , un basketteur a réussi 63 paniers .* 

*Le rapport est de*  $\frac{63}{84} = \frac{3}{4}$  $\frac{3}{4}$  (simplification par 21) et  $\frac{3}{4} = \frac{3 \times 25}{4 \times 25}$ *4* × *25*  $\frac{75}{100} = 75\%$ 

*En procédant de la même manière , quels pourcentages représentent* 

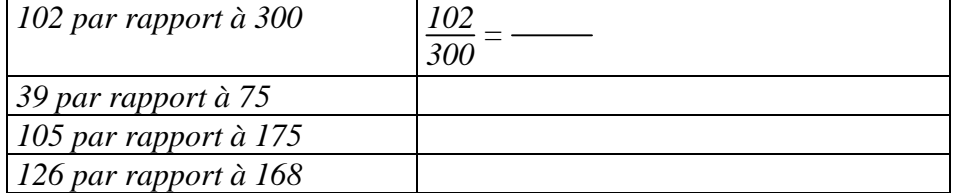

*Dans bien des cas , il n'y aura pas d'autre possibilité que faire le calcul :*

*Exemple : Dans une grille de mots croisés de 10 sur 12 il y a 13 cases noires .* 

*Calculons le pourcentage de cases noires .Il y a 13 cases noires pour un total de 120 cases Le rapport est de*  $\frac{13}{120}$ . *Le pourcentage est de*  $\frac{13}{120} \times 100 \approx 10,8\%$  (On ne peut donner \,\) *qu'un arrondi)* 

#### Exercice 2

*Une compagnie d'assurances propose à Monsieur Durand d'assurer son véhicule. Le montant de la prime annuelle d'assurances est de 3 250 F.* 

*Comme Monsieur Durand utilise son véhicule dans le cadre professionnel, son employeur participe aux frais d'assurances en lui versant une indemnité annuelle de 1 170 F.* 

*1) Quel pourcentage de la prime annuelle d'assurances, la participation de l'employeur représente-t-elle ?* 

*2) La compagnie d'assurances accorde à Monsieur Durand un «bonus», c'est-à-dire une réduction de 35 % sur la prime annuelle d'assurances. Quel est le montant de cette réduction ?* 

*3) Quel est le montant restant à la charge de Monsieur Durand ?* 

# Cours de mathématiques Classe de Sixième Fiche de méthode

# Présentation de problèmes

#### Exemple 1

*Énoncé : Une portion de route de 85 km doit être construire par deux entreprises. L'entreprise A a construit 17 km.* 

*a) Quelle fraction de la longueur totale a-t-elle construite?* 

*b) Quelle fraction de la longueur totale reste-t-il à construire pour l'entreprise B? Solution :* 

*Ce que l'on sait : L'entreprise A a construit 17 km sur un total de 85 km. Ce que l'on cherche :* 

*a*) La fraction du tronçon total est de :  $\frac{17}{85} = \frac{17}{17}$   $\times$ *17* × *5*  $\cdot = \frac{1}{5}$  $\frac{1}{5} = \frac{2}{10}$ *10*

*b*) *L'entreprise B doit encore construire* :  $\frac{10}{10} \cdot \frac{2}{10} = \frac{8}{10}$  *du tronçon total.* 

#### Exemple 2

*Énoncé : Pour un héritage, un terrain est partagé entre les trois héritiers. Le premier en a les trois dixièmes et le deuxième en a les trente - quatre centièmes.* 

*a) Quelle fraction de terrain reste-t-il au troisième héritier?* 

*b) Effectuer ce partage pour un terrain mesurant 18 000 m². Solution :* 

*Ce que l'on sait : Le premier en a les trois dixièmes et le deuxième en a les trente quatre centièmes.* 

*Ce que l'on cherche :* 

a) La part du troisième est de : 
$$
1 - \left(\frac{3}{10} + \frac{34}{100}\right) = 1 - \left(\frac{30}{100} + \frac{34}{100}\right) = \frac{100}{100} - \frac{64}{100} = \frac{36}{100}
$$

*b) Pour un terrain de 18 000 m², les parts de chacun sont :* 

\n
$$
\text{Pour le premier}: \frac{3}{10} \times 18000 = 0,3 \times 18000 = 5400 \, \text{m}^2
$$
\n

\n\n $\text{Pour le deuxième}: \frac{34}{100} \times 18000 = 0,34 \times 18000 = 6120 \, \text{m}^2$ \n

\n\n $\text{Pour le troisième}: \frac{36}{100} \times 18000 = 0,36 \times 18000 = 6480 \, \text{m}^2$ \n

\n\n $\text{Vérification}: 5400 + 6120 + 6480 = 18000$ \n

# Cours de mathématiques Classe de Sixième Fiche de méthode

#### Exercice 1

*Dans un rouleau de tissu de 25 m, on peut découper 10 coupons pour la confection de robes, ou bien 100 coupons pour la confections de foulards* 

- *a) Quelles fractions du rouleau représente une robe?, un foulard?*
- *b) Si on fabrique avec un rouleau 7 robes et 14 foulards, quelle fraction de rouleau restet-il?*

#### Exercice 2

*Une plante déjà assez ancienne continue de grandir. Chaque semaine elle pousse d'une longueur qui représente les trois dixièmes de la longueur gagnée la semaine précédente.* 

- *a) Par rapport à la première semaine, de quelle fraction de longueur augmente-t-elle la deuxième semaine, puis la troisième, puis la quatrième, puis la cinquième?*
- *b) Si on sait qu'elle a poussé de 8 cm la première semaine, de combien a-t-elle poussé les trois semaines suivantes?*
- *c) Et au bout de combien de temps sa pousse sera-t-elle inférieure à un dixième de millimètre?*

#### Exercice 3

*Sur la surface de la piscine, les insectes se reproduisent à grande vitesse. En traitant avec des insecticides, on parvient à en éliminer chaque jour les sept dixièmes de leur population totale. Mais, la nuit, en se reproduisant, les insectes parviennent à doubler la population qui avait résisté aux mauvais traitements des humains.* 

- *a) Quelle fraction de la population du petit matin reste-t-il le soir?*
- *b) Quelle fraction de la population du matin précédent reste-t-il au petit jour?*
- *c) Faire les même bilans pour le deuxième jour, puis le troisième.*
- *d) Si le premier matin il y avait 25 000 insectes, combien en reste-t-il le cinquième jour en fin de journée?*
- *e) Si le premier matin les insectes recouvraient quatre dixièmes de la piscine, quelle fraction de la surface recouvrent-ils le troisième soir?*

# **CORRIGES DES EXERCICES DU CHAPITRE 9**

# 9.1 Addition des fractions

Exercice 1

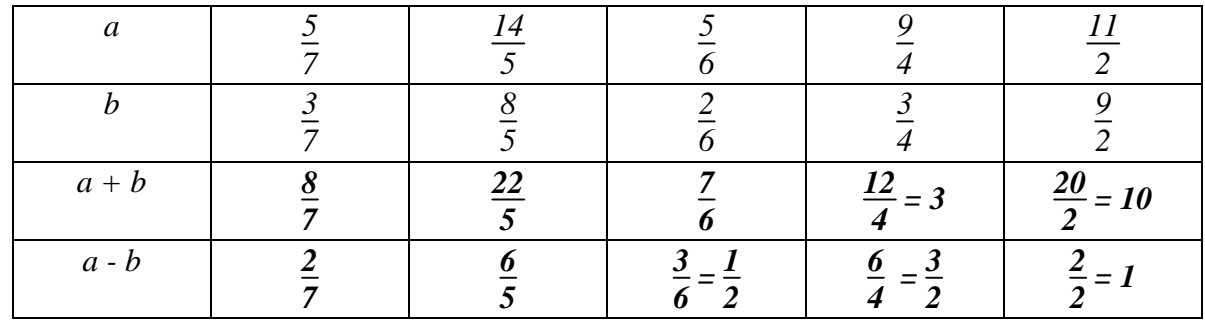

#### Exercice 2

$$
A = \frac{1}{3} + \frac{1}{4} + \frac{1}{5} + \frac{4}{5} + \frac{3}{4} + \frac{2}{3} = \frac{1}{3} + \frac{2}{3} + \frac{1}{4} + \frac{3}{4} + \frac{1}{5} + \frac{4}{5} = \frac{3}{3} + \frac{4}{4} + \frac{5}{5} = 1 + 1 + 1 = 3
$$
  

$$
B = \frac{5}{2} + \frac{10}{3} + \frac{8}{7} - \frac{1}{2} - \frac{1}{3} - \frac{1}{7} = \frac{5}{2} - \frac{1}{2} + \frac{10}{3} - \frac{1}{3} + \frac{8}{7} - \frac{1}{7} = \frac{9}{3} + \frac{4}{2} + \frac{7}{7} = 3 + 2 + 1 = 6
$$

Exercice 3 Ajouter une fraction à un entier

$$
A = I + \frac{5}{3} = \frac{8}{3} \qquad B = 4 - \frac{2}{3} = \frac{10}{3} \qquad C = 2 + \frac{11}{7} = \frac{25}{7} \qquad D = 3 - \frac{4}{7} = \frac{17}{7}
$$
  
\n
$$
A + B = I + \frac{5}{3} + 4 - \frac{2}{3} = 5 + \frac{3}{3} = 5 + 1 = 6 \text{ ou bien A} + B = \frac{8}{3} + \frac{10}{3} = \frac{18}{3} = 6
$$
  
\n
$$
C + D = 2 + \frac{11}{7} + 3 - \frac{4}{7} = 5 + \frac{7}{7} = 5 + 1 = 6 \text{ ou bien C} + D = \frac{25}{7} + \frac{17}{7} = \frac{42}{7} = 6
$$

#### 9.2 Réduire au même dénominateur

### Exercice 1

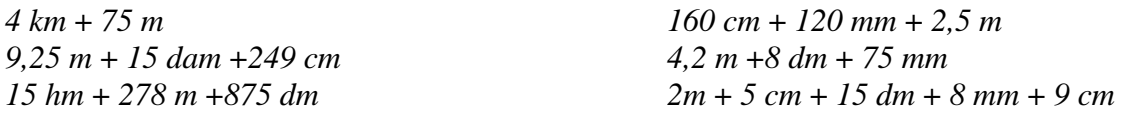

#### Exercice 2

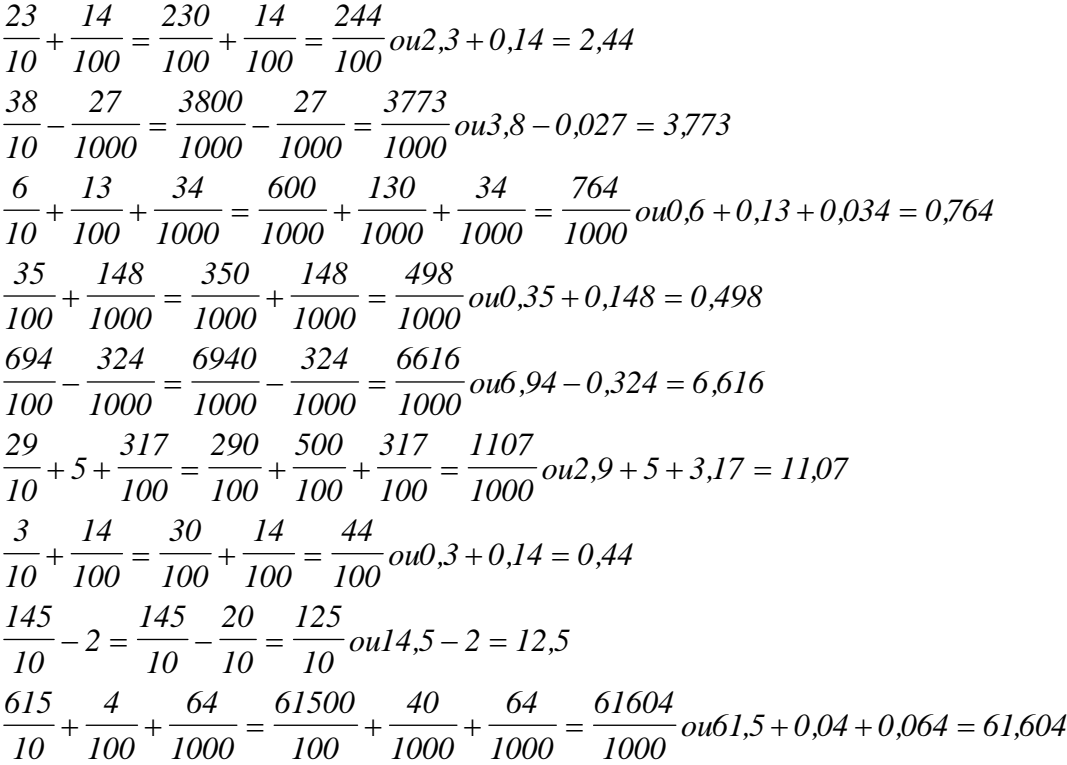

#### Exercice 3

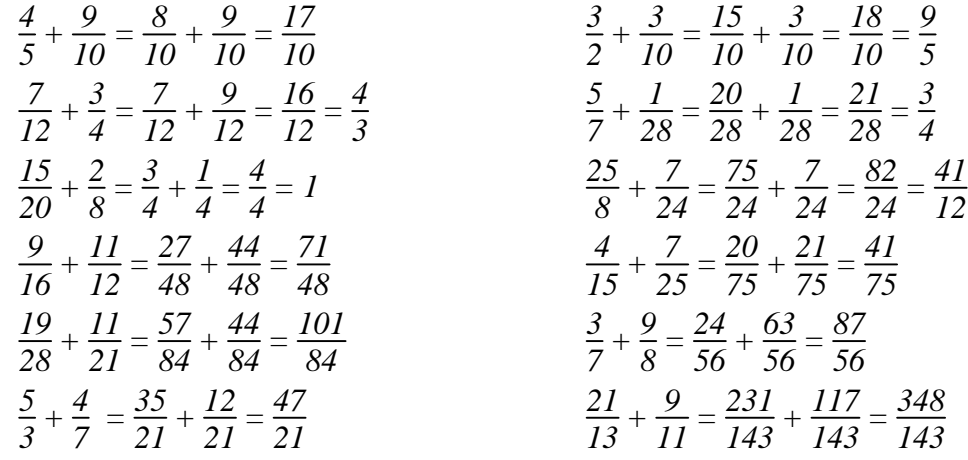

# Cours de mathématiques Classe de Sixième Corrigés des exercices

# 9.3 Produits de fractions

# Exercice 1

$$
\frac{7}{10} \times \frac{8}{10} = \frac{7 \times 8}{10 \times 10} = \frac{56}{100} \text{ ou0,7} \times 0.8 = 0.56
$$
  
\n
$$
\frac{4}{10} \times \frac{5}{100} = \frac{4 \times 5}{10 \times 100} = \frac{20}{1000} = \frac{2}{1000} \text{ ou0,4} \times 0.05 = 0.002
$$
  
\n
$$
\frac{11}{10} \times \frac{6}{10} = \frac{11 \times 6}{10 \times 10} = \frac{66}{100} \text{ ou1,1} \times 0.6 = 0.66
$$
  
\n
$$
\frac{24}{100} \times \frac{13}{10} = \frac{24 \times 13}{100 \times 10} = \frac{312}{1000} \text{ ou0,24} \times 1.3 = 0.312
$$
  
\n
$$
\frac{11}{10} \times \frac{25}{10} \times \frac{35}{10} = \frac{11 \times 25 \times 35}{10 \times 10 \times 10} = \frac{9625}{1000} \text{ out,1} \times 2.5 \times 3.5 = 9.625
$$
  
\n
$$
\frac{14}{10} \times \frac{35}{10} \times \frac{6}{100} = \frac{14 \times 35 \times 6}{100 \times 10 \times 100} = \frac{2940}{100000} = \frac{294}{10000}
$$
 out0,14×3.5×0.06 = 0.0294  
\n
$$
\frac{9}{10} \times 8 \times \frac{5}{100} = \frac{9 \times 8 \times 5}{10 \times 100} = \frac{360}{1000} = \frac{36}{100} \text{ ou0,9} \times 8 \times 0.05 = 0.36
$$

#### Exercice 2

$$
6,24 \times 9,1 = 56,784 \text{ ou}: \frac{624}{100} \times \frac{91}{10} = \frac{624 \times 91}{1000} = \frac{56784}{1000}
$$

$$
3,05 \times 2,7 = 8,235 \text{ ou}: \frac{305}{100} \times \frac{27}{10} = \frac{305 \times 27}{1000} = \frac{8235}{1000}
$$

$$
42 \times 8,32 = 349,44 \text{ ou}: 42 \times \frac{832}{100} = \frac{42 \times 832}{100} = \frac{34944}{100}
$$

$$
9,25 \times 0,4 = 3,7 \text{ ou}: \frac{925}{100} \times \frac{4}{10} = \frac{925 \times 4}{1000} = \frac{3700}{1000} = \frac{37}{10}
$$

$$
10,5 \times 2,015 \times 3,7 = 78,28275 \text{ ou}: \frac{105}{10} \times \frac{2015}{1000} \times \frac{37}{10} = \frac{7828275}{100000}
$$

# Exercice 3

$$
\frac{15}{22} \times \frac{4}{25} = \frac{5 \times 3 \times 2 \times 2}{2 \times 11 \times 5 \times 5} = \frac{6}{55}
$$
  
\n
$$
\frac{35}{18} \times \frac{42}{65} = \frac{7 \times 5 \times 6 \times 7}{3 \times 6 \times 5 \times 13} = \frac{49}{39}
$$
  
\n
$$
\frac{62}{15} \times \frac{30}{93} \times \frac{5}{7} = \frac{2 \times 31 \times 15 \times 2 \times 5}{15 \times 3 \times 31 \times 7} = \frac{20}{21}
$$
  
\n
$$
\frac{7}{14} \times \frac{8}{60} \times \frac{40}{18} = \frac{2 \times 6 \times 2 \times 4 \times 4 \times 10}{2 \times 7 \times 2 \times 3 \times 10 \times 6 \times 3} = \frac{16}{63}
$$
  
\n
$$
\frac{42}{27} \times \frac{81}{35} \times \frac{44}{22} = \frac{2 \times 3 \times 7 \times 9 \times 3 \times 3 \times 2 \times 22}{9 \times 3 \times 7 \times 5 \times 22} = \frac{36}{5}
$$
  
\n
$$
\frac{18}{46} \times \frac{51}{64} \times \frac{56}{34} = \frac{2 \times 9 \times 3 \times 17 \times 7 \times 8}{2 \times 23 \times 8 \times 8 \times 2 \times 17} = \frac{189}{368}
$$
  
\n
$$
\frac{5}{24} \times \frac{32}{45} \times \frac{36}{10} = \frac{5 \times 8 \times 2 \times 2 \times 9 \times 4}{8 \times 3 \times 9 \times 5 \times 2 \times 5} = \frac{8}{15}
$$

*Corrigés des exercices* 

# Sommes de plusieurs nombres

$$
\frac{25}{8} + \frac{11}{20} + \frac{1}{4} = \frac{125}{40} + \frac{22}{40} + \frac{10}{40} = \frac{157}{40}
$$
  
\n
$$
\frac{52}{7} + \frac{52}{4} - \frac{8}{3} = \frac{52}{7} + 13 - \frac{8}{3} = \frac{156}{21} + \frac{273}{21} - \frac{56}{21} = \frac{373}{21}
$$
  
\n
$$
\frac{9}{5} + \frac{2}{7} - \frac{3}{8} = \frac{504}{280} + \frac{80}{280} - \frac{105}{280} = \frac{479}{280}
$$
  
\n
$$
\frac{24}{6} + \frac{45}{9} - \frac{60}{12} = 4 + 5 - 5 = 4
$$
  
\n
$$
\frac{29}{2} + \frac{13}{10} + \frac{32}{5} = \frac{145}{10} + \frac{13}{10} + \frac{64}{10} = \frac{222}{10} = \frac{111}{5}
$$
  
\n
$$
\frac{6}{5} + \frac{4}{7} + \frac{8}{20} = \frac{6}{5} + \frac{4}{7} + \frac{2}{5} = \frac{8}{5} + \frac{4}{7} = \frac{56}{35} + \frac{20}{35} = \frac{76}{35}
$$
  
\n
$$
\frac{12}{5} + \frac{7}{45} + \frac{6}{9} = \frac{108}{45} + \frac{7}{45} + \frac{30}{45} = \frac{145}{45} = \frac{29}{9}
$$
  
\n
$$
9 - \frac{3}{2} + \frac{5}{7} = \frac{126}{14} - \frac{21}{14} + \frac{10}{14} = \frac{115}{14}
$$
  
\n
$$
\frac{6}{11} + \frac{4}{33} + \frac{5}{66} = \frac{36}{66} + \frac{8}{66} + \frac{5}{66} = \frac{49}{66}
$$

Présentation des résultats

$$
\frac{7}{12} + \frac{3}{4} = \frac{7}{12} + \frac{9}{12} = \frac{16}{12} = \frac{4}{3} = 1 + \frac{1}{3} \approx 1,33
$$
\n
$$
\frac{11}{12} - \frac{9}{16} = \frac{44}{48} - \frac{27}{48} = \frac{17}{48} \approx 0,35
$$
\n
$$
\frac{5}{16} + \frac{3}{8} + \frac{13}{4} = \frac{5}{16} + \frac{6}{16} + \frac{52}{16} = \frac{63}{16} = 3 + \frac{15}{16} \approx 3,9
$$
\n
$$
\frac{42}{63} + \frac{50}{30} - \frac{11}{44} = \frac{2}{3} + \frac{5}{3} - \frac{1}{4} = \frac{7}{3} - \frac{1}{4} = \frac{28}{12} - \frac{3}{12} = \frac{25}{12} = 2 + \frac{1}{12} \approx 2,08
$$
\n
$$
\frac{13}{48} + \frac{17}{64} = \frac{52}{192} + \frac{51}{192} = \frac{103}{192} \approx 0,5
$$
\n
$$
\frac{38}{75} + \frac{52}{125} = \frac{190}{375} + \frac{156}{375} = \frac{346}{375} \approx 0,9
$$
\n
$$
\frac{140}{70} + \frac{66}{77} + \frac{8}{9} = \frac{7}{4} + \frac{6}{7} + \frac{8}{9} = \frac{441}{252} + \frac{216}{252} + \frac{224}{252} = \frac{881}{252} = 3 + \frac{125}{252} \approx 3,5
$$
\n
$$
\frac{18}{5} + \frac{24}{36} = \frac{18}{5} + \frac{2}{3} = \frac{54}{15} + \frac{10}{15} = \frac{64}{15} = 4 + \frac{4}{15} \approx 4,2
$$
\n
$$
\frac{65}{85} + \frac{91}{77} + \frac{17}{68} = \frac{13}{17}
$$

*Corrigés des exercices* 

# Cours de mathématiques Classe de Sixième Corrigés des exercices

# 9.4 Comparer par le rapport

# Exercice 1

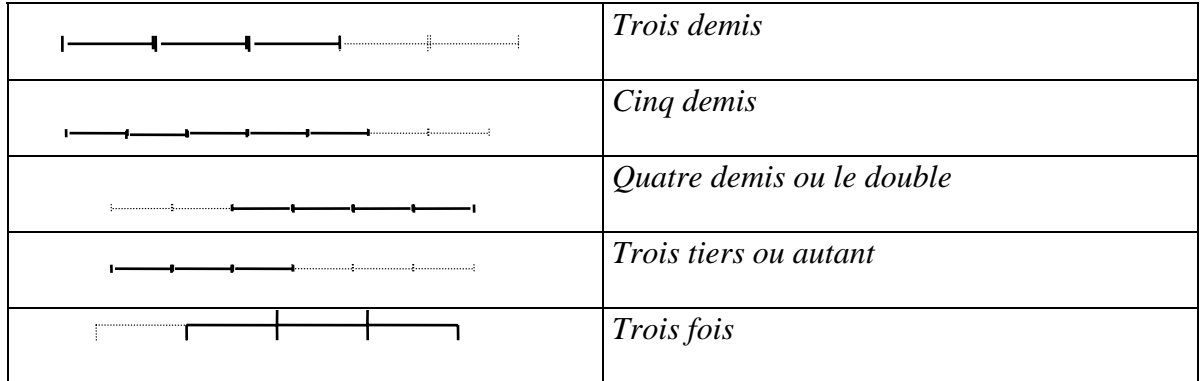

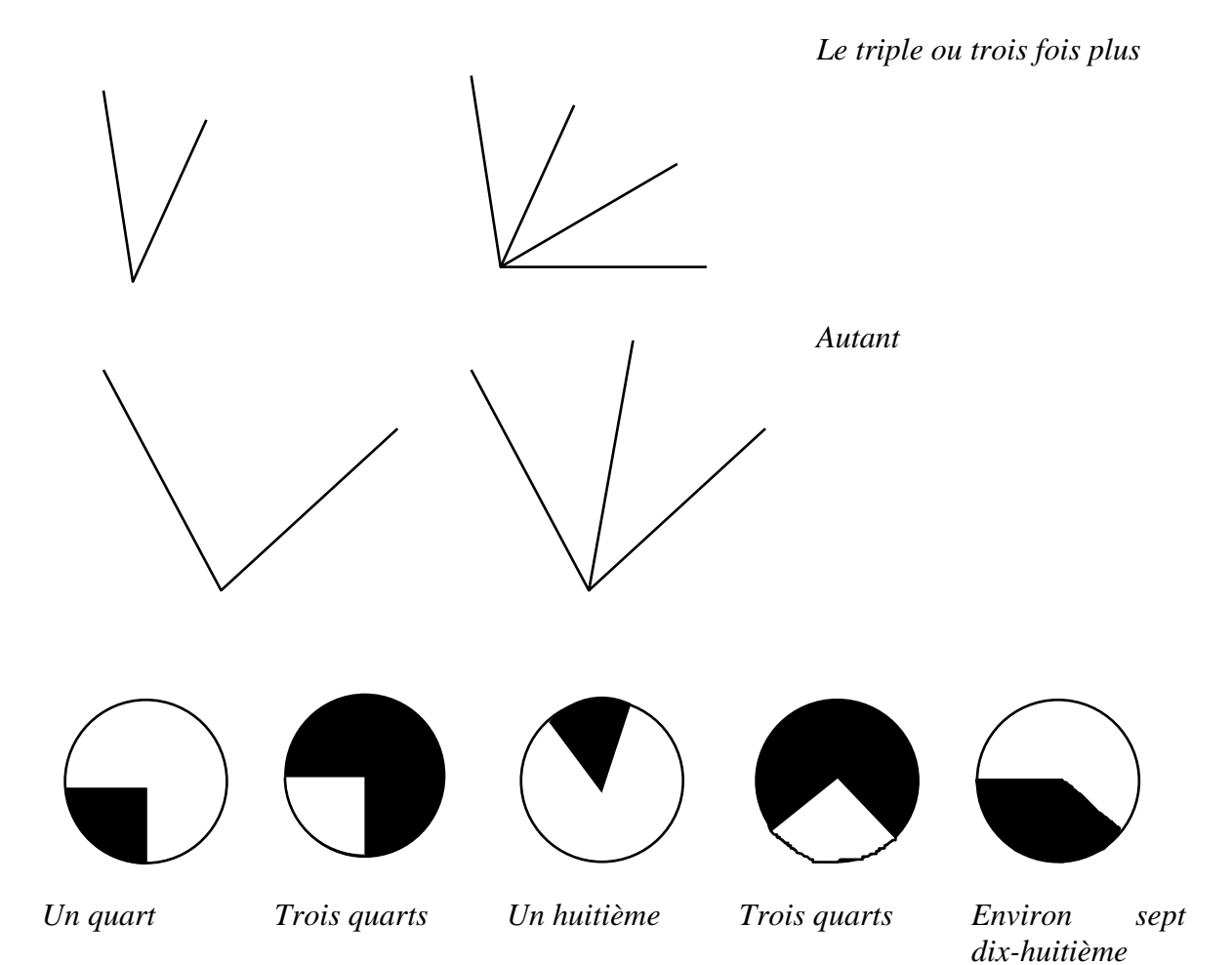

# Cours de mathématiques Classe de Sixième Corrigés des exercices

# 9.5 Suites proportionnelles

# Exercice 1

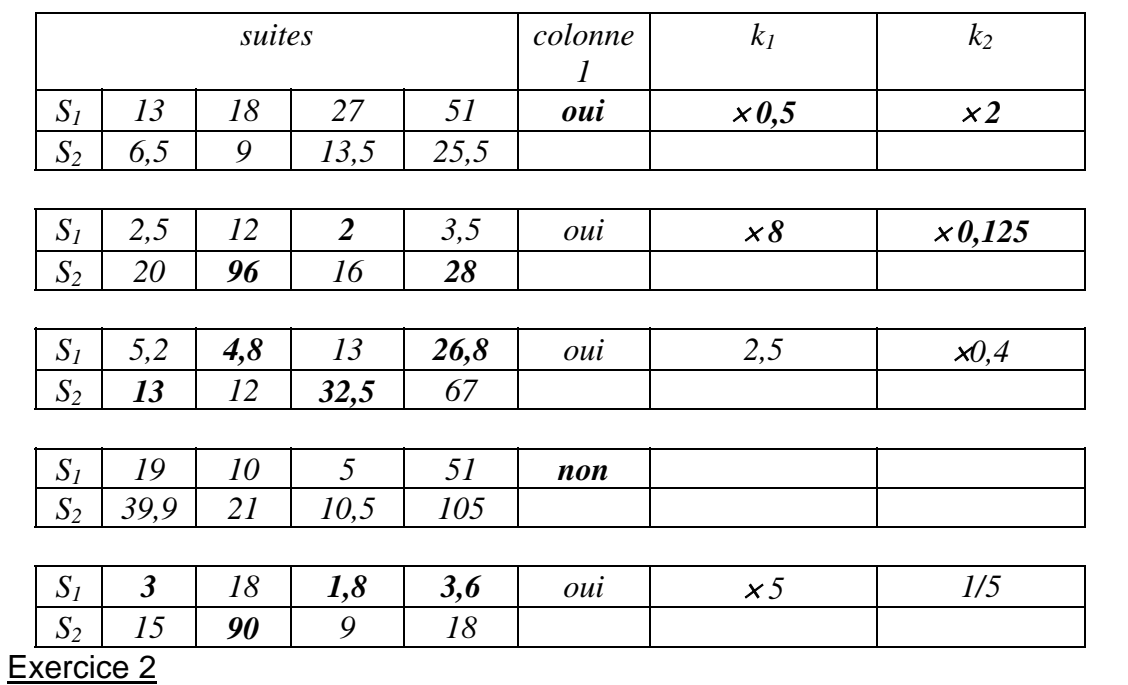

*42 = 37 + 5 , donc a = 44,4 + 6 = 50,4*

*74 = 2* × *37 , donc b = 44,4* × *2 = 88,8*

Exercice 3

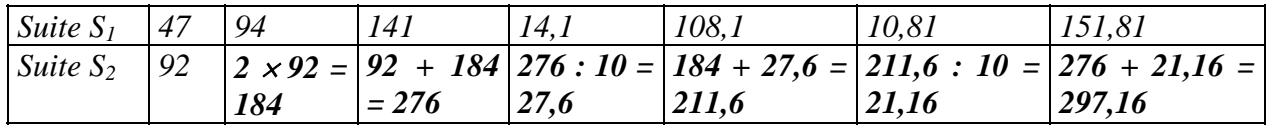

9.6 Produits en croix

#### Exercice 1

*Prix d'un rouleau :*  $\frac{103,5}{3} = 34,5$  *Fr. Prix de sept rouleaux : 34,5* × *7 = 241,5 Fr. Nombre de rouleaux pour 310,5 Fr.: 310,5 34,5 = 9 rouleaux* 

#### Exercice 2

*1°)* 

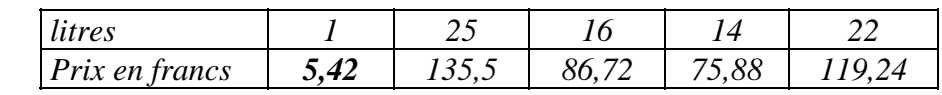

*2°) Il achète 184,28 5,42 = 34 litres. Son réservoir peut donc contenir : 34 + 6 = 40 litres. 3°) Pour 1 km, il consomme : <sup>22</sup> 275 = 0,08 litres. Donc pour 100 km : 0,08* × *100 = 8 litres* 

#### Exercice 3

*Distance parcourue en 40 minutes :*  $(\frac{7,2}{60}) \times 40 = 4,8$  *km. Temps pour parcourir 16,2 km :*  $(\frac{60}{7,2}) \times 16,2 = 135$  *min.* = 2 *h 35 min.* 

#### Exercice 4

*Quantité de lait pour fabriquer 100 kg de beurre :*  $\frac{300}{75} \times 100 = 400$  *litres Poids de beurre avec 250 litres de lait :*  $\frac{75}{300} \times 250 = 62,5$  kg

#### Exercice 5

*Avec 27 œufs , on prépare 9 omelettes, soit 3 œufs par omelette. Pour faire 25 omelettes : 25* × *3 = 75 œufs Avec 255 œufs :*  $\frac{255}{3} = 85$  *omelettes.* 

#### Exercice 6

*En travaillant 6 jours , j'ai gagné 2 100 Fr . Donc en 1 jour :*  $\frac{2100}{6}$  *= 350 Fr. En travaillant 21 jours : 350* × *21 = 7 350 Fr. Pour gagner 4 900 f : 4 900 350 = 14 jours.* 

$$
. Prix d'un mètre de tuyau : \frac{68,85}{12,75} = 5,4 Fr.
$$

#### Exercice 8

*Consommation moyenne pour 1 km :*  $\frac{21,16}{264,5} = 0,08$  *litres Pour 100 km : 0,08* × *100 = 8 litres* 

#### Exercice 9

*Épaisseur d'une feuille : <sup>2</sup> 250 = 0,008 cm ou 0,08 mm* 

Tableau; règle de trois, produits en croix

*P1 : J'achète 1,5 kg de raisins pour 21 F. Combien aurais-je payé pour 2 kg de ce même raisin?* 

Quantité de raising (kg) 1,5 | 2  
\nPrix du raising 21 | x  
\n
$$
x = \frac{2}{1,5} \times 21 = \frac{2 \times 21}{1,5} = 2 \times \frac{21}{1,5} = 28
$$
 Fr.

*P2 : Avec un pot de 3 Kg de peinture, on peint une surface de 7,5 m². Combien de Kg de peinture faut-il pour peindre 25 m² ?* 

Quantité de peinture (kg) 3 x  
\nSurface peinte (m<sup>2</sup>) 7,5 25  
\n
$$
x = \frac{25}{7,5} \times 3 = \frac{25 \times 3}{7,5} = 25 \times \frac{3}{7,5} = 10 \text{ kg}.
$$

*P3: Une voiture consomme en moyenne 7,5 litres pour 100 Km. Quelle sera la consommation pour 240 Km?* 

Distance parcourule (km) 100 240  
Concommunication (l) 7,5 x  

$$
x = \frac{240}{100} \times 7,5 = \frac{240 \times 7,5}{100} = 240 \times \frac{7,5}{100} = 18 \text{ litres}
$$

*P4 : Un camion consomme en moyenne 24 l de carburant pour 100 km. Avec 108 litres dans le réservoir, quelle distance peut-on espérer parcourir ?* 

Distance parcourule (km) 100 x  
\n**Consommation (l)** 24 108  
\n
$$
x = \frac{108}{24} \times 100 = \frac{108 \times 100}{24} = 108 \times \frac{100}{24} = 450 \text{ km.}
$$

*Corrigés des exercices* 

# Cours de mathématiques Classe de Sixième Corrigés des exercices

*P5 : Le débit d'un robinet est de cent litres toutes les huit minutes. Combien faut-il de temps pour remplir un bassin de mille deux cent cinquante litres ?* 

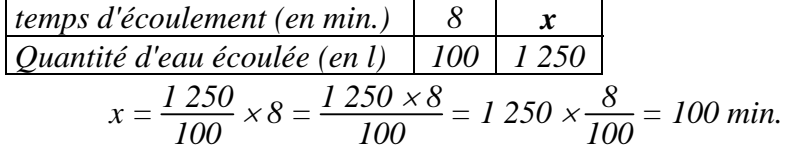

### 9.7 Séries statistiques

#### Énoncé 1

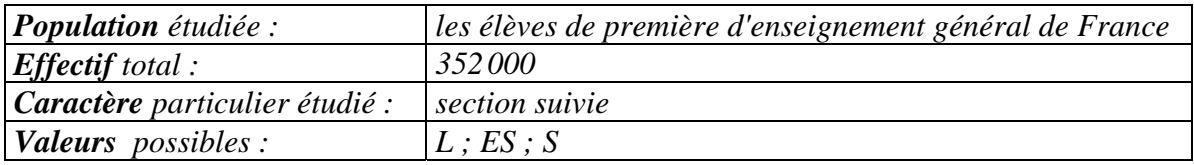

*Effectifs de chaque valeur :* 

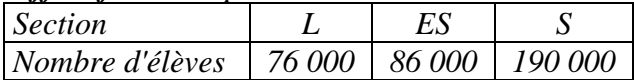

# Énoncé 2

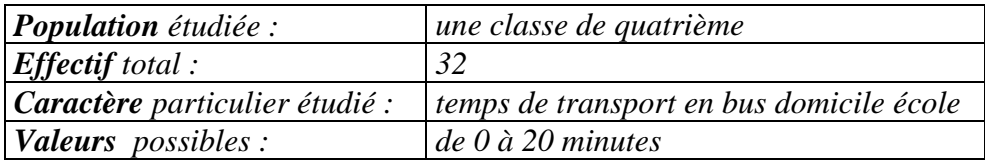

#### *Effectifs de chaque valeur :*

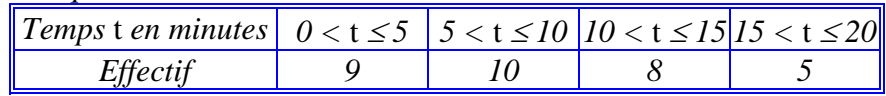

*Ici, on ne peut que regrouper les réponses en groupements de 5 minutes car les réponses peuvent varier en faible quantité.* 

### Énoncé 3

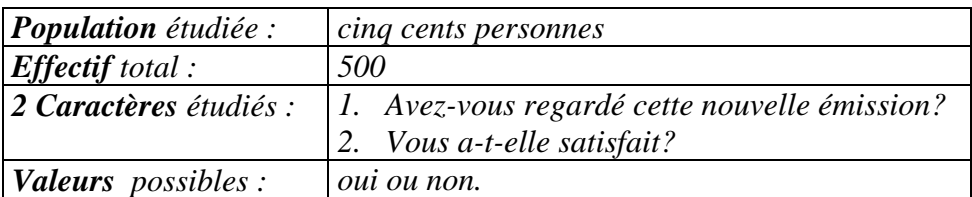

#### *Effectifs de chaque valeur :*

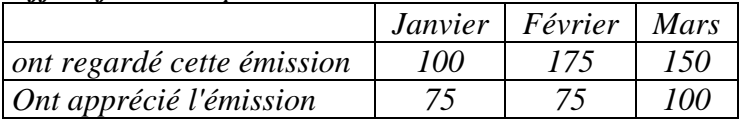

#### 9.8 Pourcentages

#### Exercice 1

*Bénéfice : (1 875* × *15) : 100 = 281,25 Fr. Prix de vente : 1 875 + 281,25 = 2 156,25 Fr.* 

#### Exercice 2

*T.V.A. : (550* × *18,6) : 100 = 102,30 Fr. Prix TTC : 550 + 102,30 = 652,30 Fr.* 

#### Exercice 3

*intérêts : (12 500* × *6,5) : 100 = 812,50 Fr.* 

#### Exercice 4

*Réduction : (42* × *15) : 100 = 6,3 Fr. Nouveau prix : 42 - 6,3 = 35,70 Fr.* 

#### Exercice 5

*Remise : (50* × *20) : 100 = 10 Fr. Prix du stylo : 50 - 10 = 40 Fr.* 

#### Exercice 6

*Montant de la subvention : (4 580* × *45) : 100 = 2 061 Fr.* 

#### Exercice 7

*Montant de la hausse : (56 000* × *4,5) : 100 = 2 520 Fr.;* 

#### Exercice 8

*Masse de farine : (3* × *80) : 100 = 2,4 kg Pour 80 kg de farine, il y a 10 kg de pain, donc pour 10 kg de farine, on a (100 : 8) = 12,5 kg de pain; et pour 100 kg de farine, on aura 12,5* × *10 = 125 kg de pain* 

#### Exercice 9

*Premier versement : (16 500* × *20) : 100 = 3 300 Fr. Deuxième versement : (16 500 - 3 300)*× *40 : 100 = 13 200* × *40* ÷ *100 = 5 280 Fr. Il reste à payer : 16 500 - (3 300 + 5 280) = 7 920 Fr.* 

#### Exercice 10

*Il reste à payer : 75 % du prix initial , soit : (460* × *75) : 100 = 345 Fr.* 

*Corrigés des exercices* 

#### 9.9 calculer un pourcentage

#### Exercice 1

- *a*) , Jean a obtenu 18 bonnes réponses sur 20: Le pourcentage est de  $\frac{18}{20}$  = 0,9 = 90 %
- *b) 385 étudient l'anglais en L.V.1. Le pourcentage est de 385 <sup>500</sup> <sup>=</sup> 77 %*
- *c*) il y a 12 pages de publicité .Le pourcentage est de  $\frac{12}{40}$  = 30 %

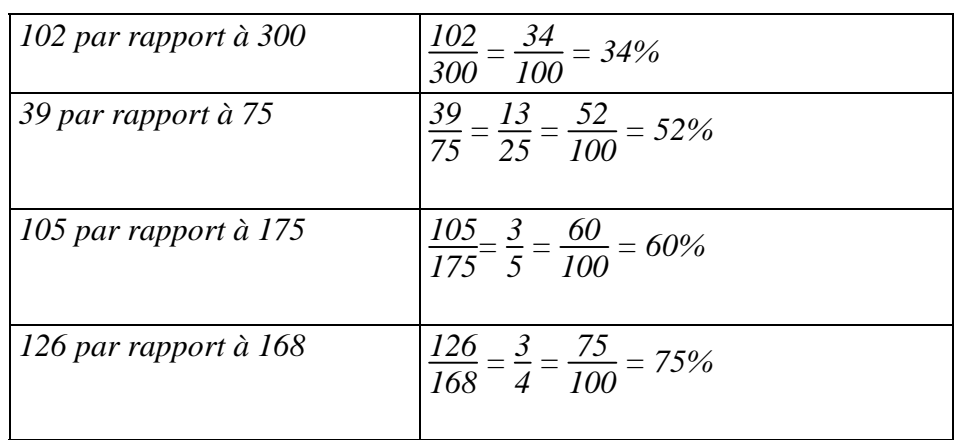

#### Exercice 2

1. *Participation de l'employeur* : 
$$
\frac{1170}{3250} = 36\%
$$

- 2. *Réduction de 35%* :  $\frac{35 \times 3250}{100} = 1137,50$  Fr.
- *3. Somme restant due : 3 250 (1 170 + 1 137,50) = 942,50 Fr.*

#### Présentation de problèmes

#### Exercice 1

*a) Une robe représente <sup>1</sup> 10 du rouleau et un foulard représente <sup>1</sup> 100 du rouleau.* 

*b*) *Si on a fabriqué 7 robes et 14 foulards, cela correspond à*  $\frac{7}{10} + \frac{14}{100}$  *du rouleau. C'est à* dire :  $\frac{70}{100} + \frac{14}{100} = \frac{84}{100}$  du rouleau. Il reste donc :  $\frac{16}{100}$  du rouleau

#### Exercice 2

a) La deuxième semaine, elle augmente de 
$$
\frac{3}{10}
$$
 de la première semaine .La troisième  
semaine :  $\frac{3}{10} \times \frac{3}{10} = \frac{9}{100}$ , puis la quatrième :  $\frac{9}{100} \times \frac{3}{10} = \frac{27}{1000}$ , puis la cinquième :  
 $\frac{27}{1000} \times \frac{3}{10} = \frac{81}{10000}$ 

#### *Corrigés des exercices*

# Cours de mathématiques Classe de Sixième Corrigés des exercices

- *b) Si on sait qu'elle a poussé de 8 cm la première semaine, la deuxième semaine elle pousse de*  $\frac{3}{10} \times 8 = 2,4$  cm; la troisième semaine elle pousse de  $\frac{9}{100} \times 8 = 0,72$  cm; la quatrième semaine elle pousse de  $\frac{27}{1000} \times 8 = 0,216$  cm.
- *c) La pousse continue d'être multipliée par 0,3 chaque semaine : on obtiendra donc pour les semaines suivantes :*

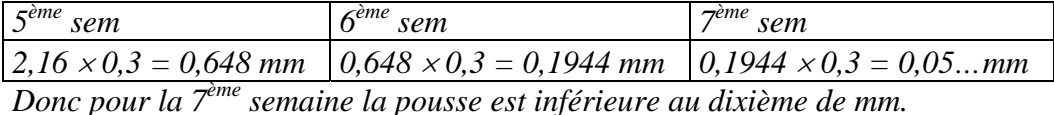

#### Exercice 3

*On élimine <sup>7</sup> 10 des insectes dans la journée. La nuit la population est doublée. a*) *Si P* est la population du matin, le soir il reste  $\frac{3}{10}$  de P. *b*) *Le lendemain matin, il y a 2*  $\times \frac{3}{10} = \frac{6}{10}$  *de P. c*) pour le deuxième jour : le soir, il reste  $\frac{3}{10} \times \frac{6}{10} = \frac{18}{100}P$  et le lendemain matin (matin du *troisième jour), il y a 2*  $\times \frac{18}{100} = \frac{36}{100}$  *P. Le soir du troisième jour, il reste*  $\frac{3}{10} \times \frac{36}{100} =$  $\frac{108}{1000}$  de P et le matin du quatrième jour, il y a 2  $\times \frac{108}{1000} = \frac{216}{1000}$ *1 000*

*d) Si le premier matin il y avait 25 000 insectes, le cinquième jour en fin de journée?* 

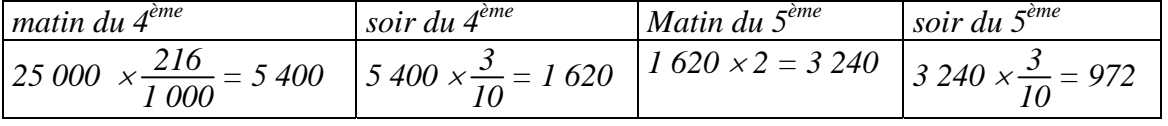

*e) Si le premier matin les insectes recouvraient quatre dixièmes de la piscine, le troisième soir ils recouvreront*  $\frac{108}{1000} \times \frac{4}{10} = \frac{432}{10000}$ , *soit moins de*  $\frac{500}{10000} = 5\%$